```
Workgroup: IETF
Internet-Draft:
draft-rprice-ups-management-protocol-01
Published: 18 February 2021
Intended Status: Informational
Expires: 22 August 2021
Authors: R. Price, Ed.
         Network UPS Tools Project
Uninterruptible Power Supply (UPS) Management Protocol -- Commands and
                                Responses
```
### <span id="page-0-0"></span>**[Abstract](#page-0-0)**

<span id="page-0-1"></span>This text describes the command/response protocol currently used in the management of Uninterruptible Power Supply (UPS) units and other power devices often deployed in small offices, and in IT installations subject to an erratic public power supply. The UPS units typically interface to an Attachment Daemon in the system they protect. This daemon is in turn polled by a Management Daemon which notifies users and system administrators of power supply incidents, and takes system shutdown decisions. The commands and responses described by this text are exchanged between the UPS Attachment Daemon and the Management Daemon. Current practice leads to weak security and this is addressed in the Security and IANA Considerations.

## <span id="page-0-2"></span>**[Status of This Memo](#page-0-2)**

<span id="page-0-3"></span>This Internet-Draft is submitted in full conformance with the provisions of BCP 78 and BCP 79.

<span id="page-0-4"></span>Internet-Drafts are working documents of the Internet Engineering Task Force (IETF). Note that other groups may also distribute working documents as Internet-Drafts. The list of current Internet-Drafts is at [https://datatracker.ietf.org/drafts/current/.](https://datatracker.ietf.org/drafts/current/)

<span id="page-0-5"></span>Internet-Drafts are draft documents valid for a maximum of six months and may be updated, replaced, or obsoleted by other documents at any time. It is inappropriate to use Internet-Drafts as reference material or to cite them other than as "work in progress." [¶](#page-0-5)

<span id="page-0-6"></span>This Internet-Draft will expire on 22 August 2021.

### <span id="page-0-7"></span>**[Copyright Notice](#page-0-7)**

<span id="page-0-8"></span>Copyright (c) 2021 IETF Trust and the persons identified as the document authors. All rights reserved.

<span id="page-1-0"></span>This document is subject to BCP 78 and the IETF Trust's Legal Provisions Relating to IETF Documents (<https://trustee.ietf.org/license-info>) in effect on the date of publication of this document. Please review these documents carefully, as they describe your rights and restrictions with respect to this document. Code Components extracted from this document must include Simplified BSD License text as described in Section 4.e of the Trust Legal Provisions and are provided without warranty as described in the Simplified BSD License. [¶](#page-1-0)

# <span id="page-1-1"></span>**[Table of Contents](#page-1-1)**

- <span id="page-1-4"></span><span id="page-1-3"></span><span id="page-1-2"></span><u>1 [Introduction](#page-2-0)</u>
	- [1.1](#page-2-1). [How to read this text](#page-2-1) [¶](#page-1-3)
	- <u>[1.2](#page-3-0)</u> <u>[Current practice](#page-3-0)</u>
	- <u>[1.3](#page-3-1)</u> [Requirements Language](#page-3-1)
	- [1.4](#page-3-2). [Comments](#page-3-2) [¶](#page-1-6)
- <span id="page-1-13"></span><span id="page-1-12"></span><span id="page-1-11"></span><span id="page-1-10"></span><span id="page-1-9"></span><span id="page-1-8"></span><span id="page-1-7"></span><span id="page-1-6"></span><span id="page-1-5"></span><u>2 [Terminology](#page-3-3)</u>
	- [2.1](#page-3-4). <u>[Attachment Daemon](#page-3-4)</u>
	- <u>[2.2](#page-4-0). [Driver](#page-4-0)</u>
	- [2.3](#page-4-1). [Event](#page-4-1)
	- [2.4](#page-4-2) [Instant Command](#page-4-2)
	- [2.5](#page-4-3). [Management Daemon](#page-4-3) [¶](#page-1-12)
	- <u>[2.6](#page-4-4)</u>. <u>[NUT \(Network UPS Tools\) Project](#page-4-4)</u>
	- <u>[2.7](#page-4-5)</u>. <u>[Primary](#page-4-5)</u>
	- [2.8](#page-5-0) [Secondary](#page-5-0)
	- [2.9](#page-5-1). <u>[Session](#page-5-1)</u>
	- <u>[2.10](#page-5-2)</u>. <u>[UPS status](#page-5-2)</u>
	- <u>[2.11](#page-5-3)</u>. <u>[UPS variable](#page-5-3)</u>
- <span id="page-1-19"></span><span id="page-1-18"></span><span id="page-1-17"></span><span id="page-1-16"></span><span id="page-1-15"></span><span id="page-1-14"></span><u>3</u>. <u>[Protocol overview](#page-6-0)</u>
- <span id="page-1-38"></span><span id="page-1-37"></span><span id="page-1-36"></span><span id="page-1-35"></span><span id="page-1-34"></span><span id="page-1-33"></span><span id="page-1-32"></span><span id="page-1-31"></span><span id="page-1-30"></span><span id="page-1-29"></span><span id="page-1-28"></span><span id="page-1-27"></span><span id="page-1-26"></span><span id="page-1-25"></span><span id="page-1-24"></span><span id="page-1-23"></span><span id="page-1-22"></span><span id="page-1-21"></span><span id="page-1-20"></span>[4.](#page-8-0) [Protocol specification](#page-8-0) [¶](#page-1-20)
	- [4.1](#page-8-1). [Notation used in this specification](#page-8-1) [¶](#page-1-21)
	- [4.2](#page-9-0). [Commands](#page-9-0) [¶](#page-1-22)
		- [4.2.1.](#page-9-1) [FSD](#page-9-1) [¶](#page-1-23)
		- <u>[4.2.2.](#page-9-2) [GET](#page-9-2)</u>
			- <u>[4.2.2.1](#page-9-3)</u> [CMDDESC](#page-9-3)
			- <u>[4.2.2.2](#page-9-4)</u>. <u>[DESC](#page-9-4)</u>
			- [4.2.2.3](#page-10-0). [NUMLOGINS](#page-10-0) [¶](#page-1-27)
			- <u>[4.2.2.4](#page-10-1) [TYPE](#page-10-1)</u>
			- <u>[4.2.2.5](#page-11-0)</u> [UPSDESC](#page-11-0)
			- <u>[4.2.2.6](#page-11-1)</u> <u>[VAR](#page-11-1)</u>
		- <u>4.2.3</u>. <u>[HELP](#page-11-2)</u>
		- <u>4.2.4</u> [INSTCMD](#page-11-3)
		- [4.2.5.](#page-12-0) [LIST](#page-12-0) [¶](#page-1-33)
			- <u>[4.2.5.1](#page-12-1)</u>. <u>[CLIENT](#page-12-1)</u>
			- <u>[4.2.5.2](#page-12-2)</u>. <u>[CMD](#page-12-2)</u>
			- <u>[4.2.5.3](#page-13-0)</u> [ENUM](#page-13-0)
			- <u>[4.2.5.4](#page-14-0) [RANGE](#page-14-0)</u>
			- <u>[4.2.5.5](#page-14-1)</u>. [RW](#page-14-1)

<span id="page-2-21"></span><span id="page-2-20"></span><span id="page-2-19"></span><span id="page-2-18"></span><span id="page-2-17"></span><span id="page-2-16"></span><span id="page-2-15"></span><span id="page-2-14"></span><span id="page-2-13"></span><span id="page-2-12"></span><span id="page-2-11"></span><span id="page-2-10"></span><span id="page-2-9"></span><span id="page-2-8"></span><span id="page-2-7"></span><span id="page-2-6"></span><span id="page-2-5"></span><span id="page-2-4"></span><span id="page-2-3"></span><span id="page-2-2"></span>[4.2.5.6](#page-15-0). [UPS](#page-15-0) [4.2.5.7](#page-16-0). [VAR](#page-16-0) [¶](#page-2-3) [4.2.6.](#page-16-1) [LOGIN](#page-16-1) [¶](#page-2-4) [4.2.7.](#page-17-0) [LOGOUT](#page-17-0) [¶](#page-2-5) [4.2.8.](#page-17-1) [PASSWORD](#page-17-1) <u>4.2.9</u>. <u>[PRIMARY](#page-17-2)</u> [4.2.10. PROTVER](#page-17-3) [¶](#page-2-8) <u>4.2.11</u>. <u>SET</u> [4.2.12. STARTTLS](#page-18-1) [¶](#page-2-10) <u>4.2.13</u>. <u>USERNAME</u> <u>[4.2.14. VER](#page-18-3)</u> [4.3](#page-19-0). [Error responses](#page-19-0) [5.](#page-21-0) [Statuses and Events](#page-21-0) [5.1](#page-21-1). [Status symbols](#page-21-1) [¶](#page-2-15) [5.2](#page-23-0). [Events](#page-23-0) [¶](#page-2-16) [6.](#page-24-0) [IANA Considerations](#page-24-0) [6.1](#page-25-0). [Namespaces used by Command, Responses, Statuses and](#page-25-0) <u>[Variables](#page-25-0)</u> <u>[6.2](#page-25-1)</u> [Port name and number used to manage UPS units](#page-25-1) [6.2.1.](#page-25-2) [Current situation](#page-25-2) [¶](#page-2-20) [6.2.1.1](#page-25-3). [Port nut/3493](#page-25-3) [6.2.1.2](#page-25-4). [Port ups/401](#page-25-4) [¶](#page-2-22) [6.2.2.](#page-25-5) [Request to IANA](#page-25-5) [¶](#page-2-23) <u>7</u> <u>[Security Considerations](#page-26-0)</u> <u>[7.1](#page-26-1)</u> [Agent verification](#page-26-1) [7.2](#page-26-2). [Encryption](#page-26-2) [¶](#page-2-26) <u>[7.3](#page-27-0)</u> [Current security practice](#page-27-0) <u>[7.4](#page-27-1)</u> [Security needs](#page-27-1) <u>7.4.1</u>. <u>[Attachment Daemon shim](#page-28-0)</u> [7.4.2.](#page-28-1) [Management Daemon shim](#page-28-1) [¶](#page-2-30) <u>8</u> [Acknowledgements](#page-28-2) <u>9</u>. <u>[Normative References](#page-29-0)</u> <u>10</u> [Informative References](#page-29-1) [Appendix A.](#page-30-0) [Variables and Instant Commands](#page-30-0) [¶](#page-2-34) <u>[A.1](#page-30-1)</u>. <u>[UPS variables](#page-30-1)</u> [A.2](#page-32-0). [UPS readable and writable variables](#page-32-0) [¶](#page-2-36) [A.3](#page-33-0). [UPS Instant Commands](#page-33-0) [¶](#page-2-37) [Appendix B.](#page-33-1) [Change Log](#page-33-1) [¶](#page-2-38) [B.1](#page-34-0). [Changes in version 01](#page-34-0) [Author's Address](#page-34-1) [¶](#page-2-40) 4.2.5.6 UPS<br>4.2.5.7 VAR<br>4.2.6 LOGIN<br>4.2.8 PASSWORD<br>4.2.9 PRIMARY<br>4.2.9 PRIMARY<br>4.2.10 PROTVER<br>4.2.11 SET<br>4.2.11 SET<br>4.2.11 SET<br>4.2.12 STARTTLS<br>4.2.11 SET<br>4.2.13 USERNAME<br>4.2.14 VER<br>4.3 Error responsion<br>5.1 Statuss and Even

# <span id="page-2-40"></span><span id="page-2-39"></span><span id="page-2-38"></span><span id="page-2-37"></span><span id="page-2-36"></span><span id="page-2-35"></span><span id="page-2-34"></span><span id="page-2-33"></span><span id="page-2-32"></span><span id="page-2-31"></span><span id="page-2-30"></span><span id="page-2-29"></span><span id="page-2-28"></span><span id="page-2-27"></span><span id="page-2-26"></span><span id="page-2-25"></span><span id="page-2-24"></span><span id="page-2-23"></span><span id="page-2-22"></span><span id="page-2-0"></span>**[1. Introduction](#page-2-0)**

# <span id="page-2-1"></span>**[1.1. How to read this text](#page-2-1)**

<span id="page-2-41"></span>The editor recommends that you read the HTML version of this text. It renders the protocol symbols such as OL correctly without

<span id="page-3-5"></span>To lighten the text, the term "UPS" is used when "Managed Power Device" would be more complete. The reader should understand the simple "UPS" to include other managed power devices.

<span id="page-3-6"></span>Ed: To be removed. The Idnits tool signals false positives when reading variable names such as ups.delay.shutdown. It wrongly assumes that they are domain names and applies RFC2606 which calls for use of domain names such as example.com [¶](#page-3-6)

### <span id="page-3-0"></span>**[1.2. Current practice](#page-3-0)**

<span id="page-3-7"></span>This text documents UPS management techniques and current UPS management practice published by the [NUT Project](#page-4-6)  $(2.6)$  $(2.6)$  $(2.6)$  which has been operational since 1998.

<span id="page-3-8"></span>Since May 2002, the protocol described by this text has been operating on IANA port nut/3493 running over TCP.

<span id="page-3-9"></span>Historically, the previous number 3305 was a relic of the original code's ancestry, and conflicted with other services. UDP support was dropped in July 2003. It had been deprecated for some time and was only capable of the simplest query commands as authentication is impossible over a UDP socket.

## <span id="page-3-1"></span>**[1.3. Requirements Language](#page-3-1)**

<span id="page-3-10"></span>The key words "MUST", "MUST NOT", "REQUIRED", "SHALL", "SHALL NOT", "SHOULD", "SHOULD NOT", "RECOMMENDED", "MAY", and "OPTIONAL" in this document are to be interpreted as described in [RFC 2119](#page-29-2) [[RFC2119\]](#page-29-2).

## <span id="page-3-2"></span>**[1.4. Comments](#page-3-2)**

<span id="page-3-11"></span>The editor welcomes comments. Technical matters should be addressed to the [NUT Project](#page-4-6) [\(2.6\)](#page-4-6)'s [mailing list](#page-29-3) [\[mailinglist](#page-29-3)]. Editorial matters may be addressed directly to the editor, email: ietf@rogerprice.org .

#### <span id="page-3-3"></span>**[2. Terminology](#page-3-3)**

<span id="page-3-12"></span>The following technical terms appear in this text.

#### <span id="page-3-4"></span>**[2.1. Attachment Daemon](#page-3-4)**

<span id="page-3-14"></span><span id="page-3-13"></span>The Attachment Daemon talks to the UPS units or other power devices often through a  $Driver$  ([2.2](#page-4-7)) specific to the hardware model and the connection medium, e.g. USB, serial. It maintains an abstracted view of the hardware through the use of hardware statuses [2.10.](#page-5-4) A <u>Management Daemon</u>  $(2.5)$  may consult the abstracted view using the commands described in this text. Although the term "Attachment Daemon" includes the word "daemon" nothing requires that it be

implemented as a detached software service. An Attachment Daemon must support  $statuses$  ([2.10](#page-5-4)) OB and OL. It must also support status LB if the UPS provides such information.

# <span id="page-4-0"></span>**[2.2. Driver](#page-4-0)**

<span id="page-4-9"></span><span id="page-4-7"></span>A Driver is that part of an Attachment Daemon which is specific to the hardware, the connection medium and the connection protocol, e.g. USB, serial. In current practice the Attachment Daemon has a driver for each hardware interface type it supports. Although this text considers the driver to be part of the Attachment Daemon, current practice is to see it as a separate software unit running as an unattached daemon "in front of" the Attachment Daemon.

#### <span id="page-4-1"></span>**[2.3. Event](#page-4-1)**

<span id="page-4-10"></span>An Event is a change in  $UPS$  status  $(2.10)$  $(2.10)$  $(2.10)$  detected by the [Management](#page-4-8) <u>[Daemon](#page-4-8)</u> (<u>[2.5](#page-4-8)</u>)

### <span id="page-4-2"></span>**[2.4. Instant Command](#page-4-2)**

<span id="page-4-16"></span><span id="page-4-11"></span>A command which when sent to the  $Attention$  Daemon  $(2.1)$  causes the hardware to immediately perform a function. For example INSTCMD su700 test.panel.start [¶](#page-4-11)

#### <span id="page-4-3"></span>**[2.5. Management Daemon](#page-4-3)**

<span id="page-4-12"></span><span id="page-4-8"></span>The Management Daemon is primarily reponsible for managing the hardware and the system reaction to power loss. Using commands sent to the [Attachment Daemon \(2.1\)](#page-3-14) it follows the status of the UPS and determines when UPS events occur. It takes decisions based on the events, such a calling for a system shutdown. Although the term includes the word "daemon" nothing requires that it be implemented as a detached software service. The Management Daemon may also provide administrative functions such as a graphic interface to view the hardware activity.

#### <span id="page-4-4"></span>**[2.6. NUT \(Network UPS Tools\) Project](#page-4-4)**

<span id="page-4-13"></span><span id="page-4-6"></span>The primary goal of the [NUT project](#page-29-4) [[NUT](#page-29-4)] is to provide support for Power Devices, such as Uninterruptible Power Supplies. The Project has been in operation since 1998 with a major rework in 2003. It operates through a [mailing list](#page-29-3) [\[mailinglist\]](#page-29-3) and a [web site](#page-29-4) [[NUT](#page-29-4)].

### <span id="page-4-5"></span>**[2.7. Primary](#page-4-5)**

<span id="page-4-15"></span><span id="page-4-14"></span>When a power device such as a UPS unit supplies power to more than one system, the one to which the data lead is connected is known as the primary. The others are secondary. See figure [4.](#page-8-2) Common current practice for system administrators is to consider the [Management](#page-4-8)

[Daemon](#page-4-8) ([2.5](#page-4-8)) in the primary to be the Primary Management Daemon which is in charge of the shutdown of all the systems powered by the UPS. The Primary Management Daemon sets status symbol FSD to order the secondaries to shut down.

<span id="page-5-5"></span>Note: Historically, the primary was known as the "Master".

#### <span id="page-5-0"></span>**[2.8. Secondary](#page-5-0)**

<span id="page-5-11"></span><span id="page-5-6"></span>When a hardware device such as a UPS unit supplies power to more than one system, the one to which the data lead is connected is known as the  $Primary (2.7)$  $Primary (2.7)$  $Primary (2.7)$ . The other are secondaries. There is no Attachment Daemon  $(2.1)$  in a secondary. See figure [4](#page-8-2). Common current practice for system administrators is to consider the [Management](#page-4-8)  $Daemon (2.5)$  $Daemon (2.5)$  $Daemon (2.5)$  $Daemon (2.5)$  in a secondary to be a Secondary Management Daemon which understands status symbol FSD as an order to shut down.

<span id="page-5-7"></span>Note: Historically, the secondary was known as the "Slave".

### <span id="page-5-1"></span>**[2.9. Session](#page-5-1)**

<span id="page-5-12"></span><span id="page-5-8"></span>The <u>Management Daemon</u>  $(2.5)$  $(2.5)$  $(2.5)$  may open a session with a specified device such as a UPS known to the [Attachment Daemon \(2.1\)](#page-3-14). The session structure provides for audit and security as well as access to mission critical UPS functions. For example good practice requires a password protection for an [instant command](#page-4-16)  $(2.4)$  $(2.4)$  $(2.4)$  which turns off a UPS outlet. Other than the commands and responses used, the details of session management are outside the scope of this text.

## <span id="page-5-2"></span>**[2.10. UPS status](#page-5-2)**

<span id="page-5-9"></span><span id="page-5-4"></span>The status of a hardware device such as a UPS unit is a symbolic description of the state of the unit. It consists of a space separated list of symbols from the set {ALARM BOOST BYPASS CAL CHRG COMM DISCHRG FSD LB NOCOMM OB OFF OVER RB RB TEST TRIM}. The symbols &\*TICK and TOCK are experimental additions to the status and are not in common current practice. See the appendix  $(5.1)$  which specifies each of these symbols. The statuses LB, OB and OL are considered fundamental and are supported for all units. Other statuses depend on the feature set of the hardware. [¶](#page-5-9)

# <span id="page-5-3"></span>**[2.11. UPS variable](#page-5-3)**

<span id="page-5-13"></span><span id="page-5-10"></span>The features provided by each UPS are represented by variables giving the current value attached to that feature. The UPS variable is an abstraction of the UPS hardware configuration and activity maintained by the  $Attention$  Daemon  $(2.1)$  $(2.1)$  $(2.1)$ . See [the appendix](#page-30-2) [\(Section](#page-30-2) [A.1, Paragraph 1\)](#page-30-2) which provides a non exhaustive list of variables.

For example the variable battery.charge contains the current charge of the UPS battery as a percentage value.

#### <span id="page-6-0"></span>**[3. Protocol overview](#page-6-0)**

<span id="page-6-2"></span>Figure [1](#page-6-1) shows a reference configuration in which the command/ response protocol applies. The UPS shown is representative of all power devices,

<span id="page-6-3"></span><span id="page-6-1"></span>

|                      |                | "The client"   |
|----------------------|----------------|----------------|
|                      |                |                |
| UPS                  | $ $ <-Commands | <b>UPS</b>     |
| UPS  ---  Attachment |                | Management     |
| Daemon               | Responses->    | Daemon         |
| .<br>/-----\         |                |                |
| UPS Attachment       |                | UPS Management |
| System               | Network        | System         |

[Figure 1](#page-6-1): [Reference Configuration](#page-6-3)

<span id="page-6-4"></span>The reference configuration in figure  $1$  shows a single UPS unit which has a power supply link  $(==)$  and a data link  $(--)$  attached to a system running an  $Attachment$  Daemon  $(2.1)$  $(2.1)$  $(2.1)$ . The UPS provides power supply protection to the system running the Attachment Daemon. In practice there may be more than one UPS unit, and a unit may provide power protection to more than one system. The figure also shows a single [Management Daemon](#page-4-8)  $(2.5)$ . In practice there may be more than one Management Daemon, and any one Management Daemon may manage more than one UPS Attachment Daemon.

<span id="page-6-5"></span>The protocol applies to connections between the Management Daemon and the Attachment daemon. The Management Daemon is known as the **client**. It sends commands over TCP to the Attachment Daemon and receives responses over TCP from that daemon.

<span id="page-6-7"></span><span id="page-6-6"></span>The two daemons may run in the same system, or may be connected through a local or wide area network. In simple cases, as shown in figure  $2$ , the [Attachment Daemon](#page-3-14)  $(2.1)$  and the [Management Daemon](#page-4-8)  $(2.5)$  $(2.5)$  are in the same system, the one protected by the UPS. The commands and responses are exchanged through an internal loopback interface.

"The client"

<span id="page-7-0"></span>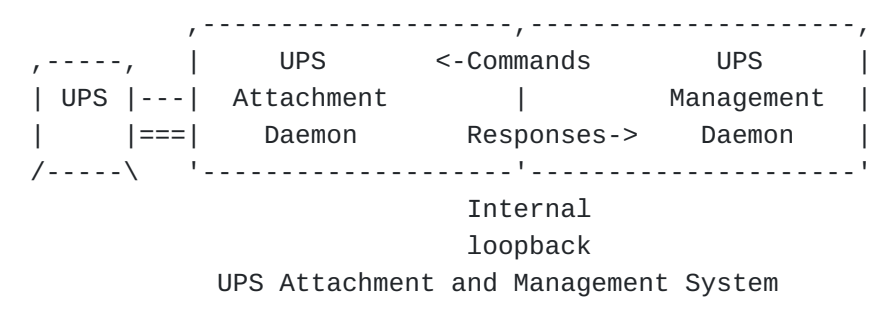

[Figure 2:](#page-7-0) [Simplified single-system configuration](#page-6-7)

<span id="page-7-2"></span>The reference configuration does not require any specific design. For example figure [3](#page-7-1) shows an arrangement in which the [Attachment](#page-3-14) [Daemon](#page-3-14)  $(2.1)$  $(2.1)$  $(2.1)$  is closely associated with, or even included in the UPS system setup. This is becoming more prevalent with the availability of low cost processors able to run the  $Attention$  Daemon  $(2.1)$ 

<span id="page-7-3"></span><span id="page-7-1"></span>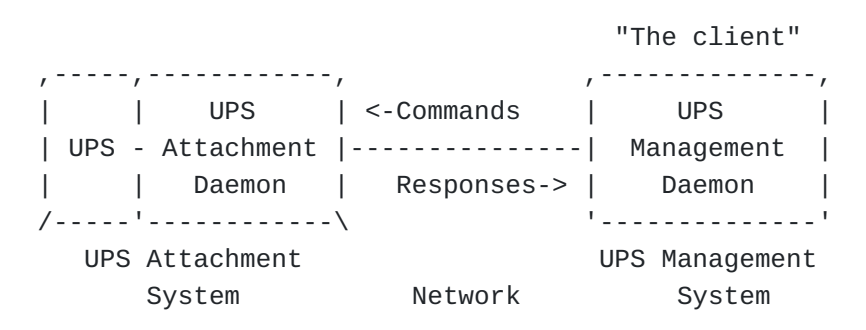

[Figure 3](#page-7-1): [UPS and Attachment Daemon integration](#page-7-3)

<span id="page-7-5"></span><span id="page-7-4"></span>As the power requirements for processors decrease, it is becoming increasingly common to use a single UPS to protect multiple systems as shown in figure  $4$ . However there is only one data line  $(---)$  from the UPS to the  $Primary (2.7)$  $Primary (2.7)$  $Primary (2.7)$  $Primary (2.7)$  system. The others have only power connections (===) to the UPS, and each is known as a [Secondary](#page-5-11)  $(2.8)$  $(2.8)$ . A [Secondary](#page-5-11)  $(2.8)$  does not run an [Attachment Daemon](#page-3-14)  $(2.1)$ , it connects over a network to the  $Attention$  Daemon  $(2.1)$  $(2.1)$  $(2.1)$  in the primary. Figure  $\frac{4}{3}$  shows the [Attachment Daemon](#page-3-14) [\(2.1\)](#page-3-14) and the primary Management Daemon  $(2.5)$  in the same system. This is common practice but it is not a technical requirement.

<span id="page-8-2"></span>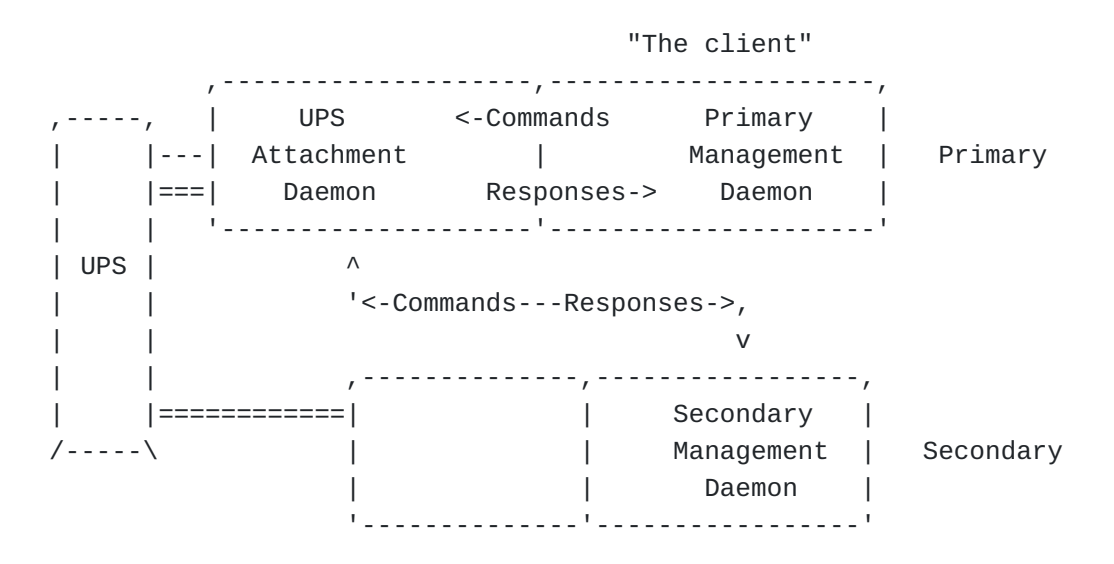

[Figure 4:](#page-8-2) [UPS protects multiple systems](#page-7-5)

#### <span id="page-8-0"></span>**[4. Protocol specification](#page-8-0)**

<span id="page-8-3"></span>This specification includes only the commands and their responses. An implementation of the  $Attention$  Daemon  $(2.1)$  $(2.1)$  $(2.1)$  has an internal state machine, and some complex implementations of the [Management](#page-4-8) [Daemon](#page-4-8) ([2.5](#page-4-8)) include an internal state machine; for example to assist the system shutdown of a complex installation. However the management protocol used between them is effectively stateless. Most responses received by the [Management Daemon \(2.5\)](#page-4-8) are sufficient in themselves, and at most require knowledge of the previous response to that command. See for example  $table (5.2)$  $table (5.2)$  which maps the new ups.status response and the previous ups.status response to an [Event](#page-23-1) ([5.2\)](#page-23-1) which is taken as the basis for [Management Daemon](#page-4-8) ([2.5](#page-4-8)) action.

# <span id="page-8-1"></span>**[4.1. Notation used in this specification](#page-8-1)**

<span id="page-8-4"></span>The character set used for commands and responses is UTF-8 but current practice is to limit the character set used to the single byte UTF-8 characters 0-127.

<span id="page-8-5"></span>Multi-word elements are contained within U+0022 QUOTATION MARK characters for easier parsing. E.g. "UPS on fire". Embedded quotation marks are escaped with U+005C REVERSE SOLIDUS \ often known as backslashes. Embedded backslashes are also escaped by representing them as \\. [¶](#page-8-5)

<span id="page-8-8"></span><span id="page-8-6"></span>Commands and responses have no leading or trailing whitespace, and are terminated with a single new line character U+000A LINE FEED  $(LF)$ .

<span id="page-8-7"></span>White space within commands and responses is reduced to one U+0020 (SP) SPACE.

#### <span id="page-9-0"></span>**[4.2. Commands](#page-9-0)**

#### <span id="page-9-17"></span><span id="page-9-1"></span>**[4.2.1. FSD](#page-9-1)**

<span id="page-9-5"></span>A [Management Daemon](#page-4-8) ([2.5\)](#page-4-8) which is [Primary](#page-4-15) ([2.7](#page-4-15)) and has the required authority, uses this command to set status symbol FSD in the  $Attentionment$  Daemon  $(2.1)$  $(2.1)$  $(2.1)$ . Current practice uses the symbol to tell each  $Seconductance (2.8) system to shut down. It has the same value$  $Seconductance (2.8) system to shut down. It has the same value$  $Seconductance (2.8) system to shut down. It has the same value$ </u> as the pair of status symbols OB LB. [¶](#page-9-5)

<span id="page-9-6"></span>Command: FSD <upsname>
The response is: OK FSD-SET if the command is successful. [¶](#page-9-6)

<span id="page-9-7"></span>Current practice requires that an application introduce security controls in its session management to defend against abusive use of this command. The details are outside the scope of this text. [¶](#page-9-7)

## <span id="page-9-2"></span>**[4.2.2. GET](#page-9-2)**

<span id="page-9-8"></span>Retrieve a single response from the server. The possible subcommands are: [¶](#page-9-8)

#### <span id="page-9-3"></span>**[4.2.2.1. CMDDESC](#page-9-3)**

<span id="page-9-9"></span>Command: GET CMDDESC <upsname> <cmdname>

<span id="page-9-10"></span>Response: CMDDESC <upsname> <cmdname> "<description>"

<span id="page-9-11"></span>For example: GET CMDDESC su700 load.on and response CMDDESC su700 load.on "Turn on the load immediately" [¶](#page-9-11)

<span id="page-9-12"></span>This is like DESC, but it applies to an [instant command](#page-4-16)  $(2.4)$  $(2.4)$  $(2.4)$ .

#### <span id="page-9-4"></span>**[4.2.2.2. DESC](#page-9-4)**

<span id="page-9-13"></span>Command: GET DESC <upsname> <varname>

<span id="page-9-14"></span>Response: DESC <upsname> <varname> "<description>"

<span id="page-9-15"></span>where <description> is a string that gives a brief explanation of the named variable. The  $Attention$  Daemon  $(2.1)$  $(2.1)$  $(2.1)$  may return "Unavailable" if the file which provides this description is not installed.

<span id="page-9-16"></span>For example command GET DESC su700 ups.status and response DESC su700 ups.status "UPS status" [¶](#page-9-16)

#### <span id="page-10-0"></span>**[4.2.2.3. NUMLOGINS](#page-10-0)**

<span id="page-10-2"></span>Command: GET NUMLOGINS <upsname> [¶](#page-10-2)

<span id="page-10-3"></span>Response: NUMLOGINS <upsname> <value> [¶](#page-10-3)

<span id="page-10-4"></span>where <value> is the number of clients which have succeeded in doing a LOGIN to this UPS.

<span id="page-10-5"></span>For example command GET NUMLOGINS su700 and response NUMLOGINS su700 1 [¶](#page-10-5)

<span id="page-10-6"></span>This information may be needed by the [Management Daemon](#page-4-8) ([2.5](#page-4-8)) to determine how many clients are still connected when starting the system shutdown process.

# <span id="page-10-1"></span>**[4.2.2.4. TYPE](#page-10-1)**

<span id="page-10-7"></span>Command: GET TYPE <upsname> <varname> [¶](#page-10-7)

<span id="page-10-8"></span>Response: TYPE <upsname> <varname> <type>...

<span id="page-10-9"></span>where <type> can be one or more of the following tokens. Multiple types may be returned.

<span id="page-10-10"></span>For example command GET TYPE su700 input.transfer.low and response TYPE su700 input.transfer.low ENUM [¶](#page-10-10)

<span id="page-10-13"></span><span id="page-10-12"></span>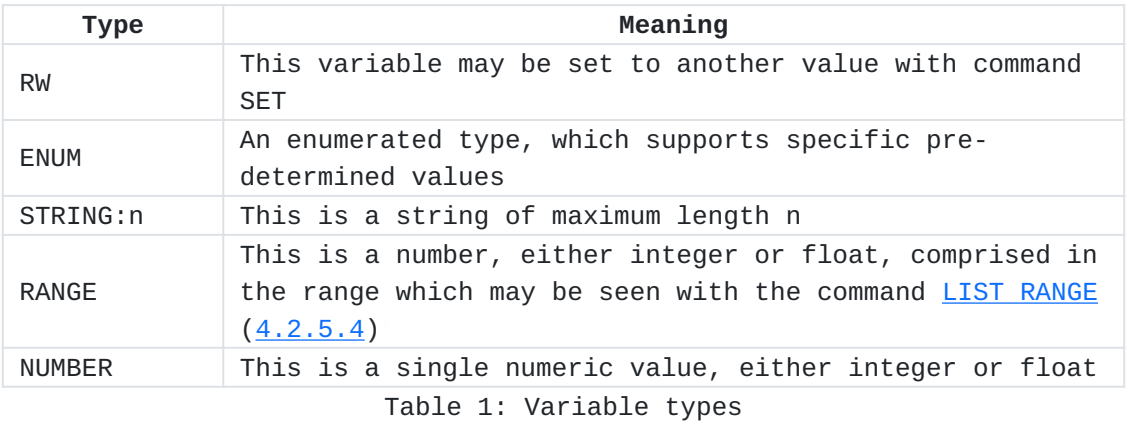

<span id="page-10-14"></span><span id="page-10-11"></span>Notes: [¶](#page-10-14)

<span id="page-10-15"></span>ENUM, STRING:n and RANGE, are usually associated with RW, but not \* always. The default <type>, when omitted, is numeric, so either integer or float. Each  $\frac{Dirier}{2.2}$  is then responsible for handling values as either integer or float.

<span id="page-10-16"></span>Current practice is to represent floating point values using \*locale C.utf8 which is a decimal (base 10) US english-based

representation. Hexadecimal, exponents, and comma for thousands separator are not allowed. For example: "1200.20" is valid, while "1,200.20" and "1200,20" are invalid.

# <span id="page-11-0"></span>**[4.2.2.5. UPSDESC](#page-11-0)**

<span id="page-11-4"></span>Command: GET UPSDESC <upsname>

<span id="page-11-5"></span>Response: UPSDESC <upsname> "<description>" [¶](#page-11-5)

<span id="page-11-6"></span>where  $\leq$  description > is defined by the [Attachment Daemon](#page-3-14) ([2.1](#page-3-14)) configuration. If it is not set, current practice is for the [Attachment Daemon \(2.1\)](#page-3-14) to return "Unavailable".

<span id="page-11-7"></span>For example command GET UPSDESC su700 and response UPSDESC su700 "Development box"

<span id="page-11-8"></span>This can be used to provide human-readable descriptions instead of a cryptic upsname@hostname string.

## <span id="page-11-1"></span>**[4.2.2.6. VAR](#page-11-1)**

<span id="page-11-9"></span>Command: GET VAR <upsname> <varname>

<span id="page-11-10"></span>Response: VAR <upsname> <varname> "<value>"

<span id="page-11-11"></span>For example command GET VAR su700 ups.status and response VAR su700 ups.status "OB LB" [¶](#page-11-11)

#### <span id="page-11-2"></span>**[4.2.3. HELP](#page-11-2)**

<span id="page-11-12"></span>Return a list of the commands supported by the [Attachment Daemon](#page-3-14)  $(2.1)$  $(2.1)$ . This command is intended for human as well as program use.

<span id="page-11-13"></span>Command HELP

<span id="page-11-14"></span>For example, the following command line sequence executed on an [Attachment Daemon \(2.1\)](#page-3-14):

<span id="page-11-15"></span>netcat localhost 3493 HELP Commands: HELP VER GET LIST SET INSTCMD LOGIN LOGOUT LOGOUT USERNAME PASSWORD STARTTLS

## <span id="page-11-3"></span>**[4.2.4. INSTCMD](#page-11-3)**

<span id="page-11-16"></span>Send an  ${\tt instant~ command}$  (2.4) to the UPS.

<span id="page-12-4"></span><span id="page-12-3"></span>where <upsname> is the name of the UPS and <cmdname> is the [instant](#page-4-16) [command](#page-4-16) ([2.4](#page-4-16)) to be issued to that UPS.

<span id="page-12-5"></span>For example the command: INSTCMD su700 test.panel.start and the response OK [¶](#page-12-5)

### <span id="page-12-0"></span>**[4.2.5. LIST](#page-12-0)**

<span id="page-12-6"></span>The LIST commands all produce a response with a common container format. The response will begin with BEGIN LIST and then repeat the initial query. A list then follows, with as many lines as are necessary. The response ends with END LIST followed by the initial query.

<span id="page-12-7"></span>The formatting may seem a bit redundant, but it makes a different form of client possible. A client can send a LIST query and then go off and wait for the response. When it arrives, the [Management](#page-4-8) [Daemon](#page-4-8) ([2.5](#page-4-8)) doesn't need a complicated state machine to remember which list is which.

<span id="page-12-8"></span>The possible subcommands are:

# <span id="page-12-1"></span>**[4.2.5.1. CLIENT](#page-12-1)**

<span id="page-12-9"></span>The command calls for the  $Attention$  Daemon  $(2.1)$  to report all the current [Management Daemon](#page-4-8) [\(2.5\)](#page-4-8) clients of a given UPS. See [command](#page-16-2)  $LOGIN(4.2.6)$  $LOGIN(4.2.6)$  $LOGIN(4.2.6)$ .

<span id="page-12-10"></span>Command: LIST CLIENT <upsname> The response is for further study.

<span id="page-12-11"></span>The current practice for the listing is based on the current practice for command LOGIN. For example, the command LIST CLIENT ups1 and the response:

<span id="page-12-12"></span>BEGIN LIST CLIENT ups1 CLIENT ups1 ::1 CLIENT ups1 198.51.100.2 END LIST CLIENT ups1

# <span id="page-12-2"></span>**[4.2.5.2. CMD](#page-12-2)**

<span id="page-12-13"></span>The command calls for the  $Attention$  Daemon  $(2.1)$  to report a list of each UPS [instant command](#page-4-16)  $(2.4)$  $(2.4)$  $(2.4)$  which the [Management Daemon](#page-4-8)  $(2.5)$  $(2.5)$  $(2.5)$ may sent to the [Attachment Daemon](#page-3-14)  $(2.1)$  $(2.1)$  $(2.1)$ . This [instant command](#page-4-16)  $(2.4)$  $(2.4)$  $(2.4)$ list is the abstracted view of the UPS hardware capabilities. An economical UPS will support few or no [instant command](#page-4-16) ([2.4](#page-4-16)) but a professional model should support more. [¶](#page-12-13)

```
Command: LIST CMD <upsname> The response is:
BEGIN LIST CMD <upsname>
CMD <upsname> <cmdname>
...
END LIST CMD <cmdname>
  where <upsname> is the name of the UPS, and <cmdname> is the name of
  the command which may be issued to the UPS.
  For example the command: LIST CMD su700 and the response:
BEGIN LIST CMD su700
```
<span id="page-13-5"></span><span id="page-13-4"></span><span id="page-13-3"></span>CMD su700 load.on CMD su700 test.panel.start ... END LIST CMD su700

#### <span id="page-13-0"></span>**[4.2.5.3. ENUM](#page-13-0)**

...

<span id="page-13-6"></span>The command calls for the  $Attention$  Daemon  $(2.1)$  to report the set of possible values of a UPS variable which has predetermined values. Command: LIST ENUM <upsname> <varname> The response is:

<span id="page-13-8"></span><span id="page-13-7"></span>BEGIN LIST ENUM <upsname> <varname> ENUM <upsname> <varname> "<value>"

END LIST ENUM <upsname> <varname>

<span id="page-13-9"></span>where <upsname> is the name of the UPS, <varname> is the UPS variable and <value> is one of the possible values of the UPS variable. Note that the U+0022 QUOTATION MARK characters are part of the response.

<span id="page-13-10"></span>For example the command: LIST ENUM su700 input.transfer.low and the response:

```
BEGIN LIST ENUM su700 input.transfer.low
ENUM su700 input.transfer.low "103"
ENUM su700 input.transfer.low "100"
...
END LIST ENUM su700 input.transfer.low
```
#### <span id="page-14-0"></span>**[4.2.5.4. RANGE](#page-14-0)**

<span id="page-14-4"></span><span id="page-14-2"></span>The command calls for the  $Attention$  Daemon  $(2.1)$  to report the interval in which valid values of a UPS variable lie.

<span id="page-14-5"></span>Command: LIST RANGE <upsname> <varname> The response is:

<span id="page-14-6"></span>BEGIN LIST RANGE <upsname> <varname> RANGE <upsname> <varname> "<min>" "<max>" ...

END LIST RANGE <upsname> <varname>

<span id="page-14-7"></span>where <upsname> is the name of the UPS, <varname> is the UPS variable and {<min>,<max>} is the interval of valid values of the UPS variable. Note that the U+0022 QUOTATION MARK characters are part of the response.

<span id="page-14-8"></span>For example, the command LIST RANGE su700 input.transfer.low and the response:

<span id="page-14-9"></span>BEGIN LIST RANGE su700 input.transfer.low RANGE su700 input.transfer.low "90" "100" RANGE su700 input.transfer.low "102" "105" ... END LIST RANGE su700 input.transfer.low

## <span id="page-14-1"></span>**[4.2.5.5. RW](#page-14-1)**

<span id="page-14-10"></span>The command calls for the  $Attention$  Daemon  $(2.1)$  to report a list of the UPS variables associated with a given UPS which may be read and written by the Management Daemon  $(2.5)$ . These variables are the abstracted view of the UPS hardware capabilities. An economical UPS will support few variables but a professional model should support at least the variables which are needed for automatic shutdown and restart.

```
Command: LIST RW <upsname>
The response is:
```

```
BEGIN LIST RW <upsname>
RW <upsname> <varname> "<value>"
...
END LIST RW <upsname>
```
<span id="page-15-3"></span>where <upsname> is the name of the UPS, <varname> is the UPS variable and <value> is the value of the UPS variable. Note that the U+0022 QUOTATION MARK characters are part of the response.

<span id="page-15-4"></span>For example the command: LIST RW su700 and the response:

<span id="page-15-5"></span>BEGIN LIST RW su700 RW su700 output.voltage.nominal "115" RW su700 ups.delay.shutdown "020" ... END LIST RW su700

#### <span id="page-15-0"></span>**[4.2.5.6. UPS](#page-15-0)**

<span id="page-15-6"></span>Command: LIST UPS The response is:

<span id="page-15-7"></span>BEGIN LIST UPS UPS <upsname> "<description>" ... END LIST UPS

> <span id="page-15-8"></span>where <upsname> is the name of a UPS, and <description> is the value of the description maintained by the [Attachment Daemon](#page-3-14) ([2.1](#page-3-14)) if available. It is set to "Unavailable" otherwise. Note that the U+0022 QUOTATION MARK characters are part of the response.

> <span id="page-15-9"></span>This command can also be used to determine what values of <upsname> are valid before calling other functions on the server. This is also a good way to handle situations where a single [Attachment Daemon](#page-3-14)  $(2.1)$  $(2.1)$  supports multiple UPS's. It is also useful for clients which perform a UPS discovery process.

<span id="page-15-10"></span>For example, the response:

<span id="page-16-3"></span>BEGIN LIST UPS UPS su700 "Development box" END LIST UPS

<span id="page-16-0"></span>**[4.2.5.7. VAR](#page-16-0)**

<span id="page-16-4"></span>Command: LIST VAR <upsname> The response is:

<span id="page-16-5"></span>BEGIN LIST VAR <upsname> VAR <upsname> <varname> "<value>" ... END LIST VAR <upsname>

<span id="page-16-6"></span>where <upsname> is the name of the UPS, <varname> is the UPS variable and <value> is the value of the UPS variable. Note that the U+0022 QUOTATION MARK characters are part of the response.

<span id="page-16-7"></span>The response to this command lists the UPS variables available for this UPS and their current values. For example the command LIST VAR su700 and the response:

<span id="page-16-8"></span>BEGIN LIST VAR su700 VAR su700 ups.mfr "APC" VAR su700 ups.mfr.date "10/17/96" ... END LIST VAR su700

# <span id="page-16-1"></span>**[4.2.6. LOGIN](#page-16-1)**

<span id="page-16-9"></span><span id="page-16-2"></span>The [Attachment Daemon](#page-3-14)  $(2.1)$  $(2.1)$  $(2.1)$  provides facilities to limit access to the UPS unit(s) to which it is attached. A system administrator performs a login to open a  $S \sim 2.9$  $S \sim 2.9$  and gain access to a UPS, and a logout when the  $Session (2.9)$  $Session (2.9)$  is no longer needed.

<span id="page-16-10"></span>Command: LOGIN <upsname>
The response is OK if the login is successful.

<span id="page-16-11"></span>Current practice is for the command LOGIN to allow connection to the Attachment Daemon  $(2.1)$ . If there are two UPS units attached to the [Attachment Daemon \(2.1\)](#page-3-14) logging into the first will automatically log into the second as well.

### <span id="page-17-0"></span>**[4.2.7. LOGOUT](#page-17-0)**

<span id="page-17-4"></span>The [Attachment Daemon](#page-3-14)  $(2.1)$  $(2.1)$  $(2.1)$  provides facilities to limit access to the UPS unit(s) to which it is attached. A system administrator performs a login to open a  $S<sub>ession</sub> (2.9)$  $S<sub>ession</sub> (2.9)$  $S<sub>ession</sub> (2.9)$  and gain access, and a logout when the  $Session (2.9)$  is no longer needed. The command LOGOUT allows the system administrator to disconnect gracefully.

<span id="page-17-5"></span>Command: LOGOUT with the response OK Goodbye if the disconnection was successful.

# <span id="page-17-1"></span>**[4.2.8. PASSWORD](#page-17-1)**

<span id="page-17-6"></span>The [Management Daemon](#page-4-8) ([2.5](#page-4-8)) specifies a password required to enter a [Session](#page-5-12) ([2.9](#page-5-12)) with the [Attachment Daemon](#page-3-14) ([2.1](#page-3-14)).

<span id="page-17-7"></span>Command: PASSWORD <password> The response is: OK if the command is successful.

#### <span id="page-17-2"></span>**[4.2.9. PRIMARY](#page-17-2)**

<span id="page-17-8"></span>The [Attachment Daemon](#page-3-14)  $(2.1)$  $(2.1)$  $(2.1)$  uses this command within a [Session](#page-5-12)  $(2.9)$  $(2.9)$  $(2.9)$ to claim that it is a  $Primary (2.7)$  $Primary (2.7)$  $Primary (2.7)$  and has the required authority</u> to perform such critical actions as setting status symbol FSD.

<span id="page-17-9"></span>Command: PRIMARY <upsname> with response: OK if the [Attachment](#page-3-14) [Daemon](#page-3-14) ([2.1](#page-3-14)) does have such authority.

<span id="page-17-10"></span>where <upsname> is the name of the UPS.

<span id="page-17-11"></span>Note: Historically, this command was known as MASTER.

## <span id="page-17-3"></span>**[4.2.10. PROTVER](#page-17-3)**

<span id="page-17-12"></span>Return the implementation version of the command/response protocol used by the Attachment Daemon  $(2.1)$ . This command is intended for human as well as program use.

<span id="page-17-13"></span>Command PROTVER [¶](#page-17-13)

<span id="page-17-14"></span>For example, the following command line sequence in the [Attachment](#page-3-14) <u>[Daemon](#page-3-14)</u> (<u>[2.1](#page-3-14)</u>):

<span id="page-17-15"></span>netcat localhost 3493 PROTVER 1.2

> <span id="page-17-16"></span>Note: Historically, this command was known as NETVER and current practice is to use NETVER instead of PROTVER [¶](#page-17-16)

#### <span id="page-18-0"></span>**[4.2.11. SET](#page-18-0)**

<span id="page-18-4"></span>The command calls for the [Attachment Daemon \(2.1\)](#page-3-14) to set a UPS variable to a given value. Whether this has an effect on the UPS hardware is specific to the  $Diriver$  ([2.2](#page-4-7)) and the UPS model.

<span id="page-18-5"></span>Command: SET VAR <upsname> <varname> "<value>" The response is: OK [¶](#page-18-5)

<span id="page-18-6"></span>where <upsname> is the name of the UPS, <varname> is the UPS variable and <value> is the value to be assigned to the UPS variable. Note that the U+0022 QUOTATION MARK characters are part of the command.

<span id="page-18-7"></span>For example the command: SET VAR su700 ups.id "My UPS" and the response OK [¶](#page-18-7)

## <span id="page-18-1"></span>**[4.2.12. STARTTLS](#page-18-1)**

<span id="page-18-8"></span>The client tells the [Attachment Daemon](#page-3-14)  $(2.1)$  to switch to TLS encrypted communication. When the client receives OK it also switches to TLS encryption.

<span id="page-18-9"></span>Command: STARTTLS The response is: OK STARTTLS if the command is successful. [¶](#page-18-9)

### <span id="page-18-2"></span>**[4.2.13. USERNAME](#page-18-2)**

<span id="page-18-10"></span>The [Session](#page-5-12)  $(2.9)$  may require that the Management Daemon  $(2.5)$ identifies a "UPS management user" who has been authorised to send commands to the  $Attachment Daemon (2.1). In current practice, this$  $Attachment Daemon (2.1). In current practice, this$  $Attachment Daemon (2.1). In current practice, this$ </u> "user" is specific to UPS management and is not a user of the operating system. The technique for specifying this UPS management user is specific to the implementation, and may be done with a configuration file.

<span id="page-18-11"></span>Command: USERNAME <username>
The response is OK if the command is successful.

# <span id="page-18-3"></span>**[4.2.14. VER](#page-18-3)**

<span id="page-18-12"></span>Return the impementation version of the  $Attention$  Daemon  $(2.1)$ . This command is intended for human as well as program use.

<span id="page-18-13"></span>Command VER

<span id="page-18-14"></span>For example, the following command line sequence: [¶](#page-18-14)

<span id="page-19-1"></span>netcat localhost 3493 VER Network UPS Tools upsd 2.7.4 - http://www.networkupstools.org/

<span id="page-19-0"></span>**[4.3. Error responses](#page-19-0)**

<span id="page-19-10"></span><span id="page-19-2"></span>Error responses have the following format:

<span id="page-19-3"></span>ERR <error-name> [<extra>]

<span id="page-19-4"></span>where <error-name> is a single word token taken from the 27 characters A-Z and HYPHEN-MINUS U+002D. Implementations may if needed add an additional optional <extra>. Current practice does not make use of this possibility.

<span id="page-19-5"></span>The <error-name> may have one of the following values:

<span id="page-19-9"></span><span id="page-19-8"></span><span id="page-19-7"></span><span id="page-19-6"></span>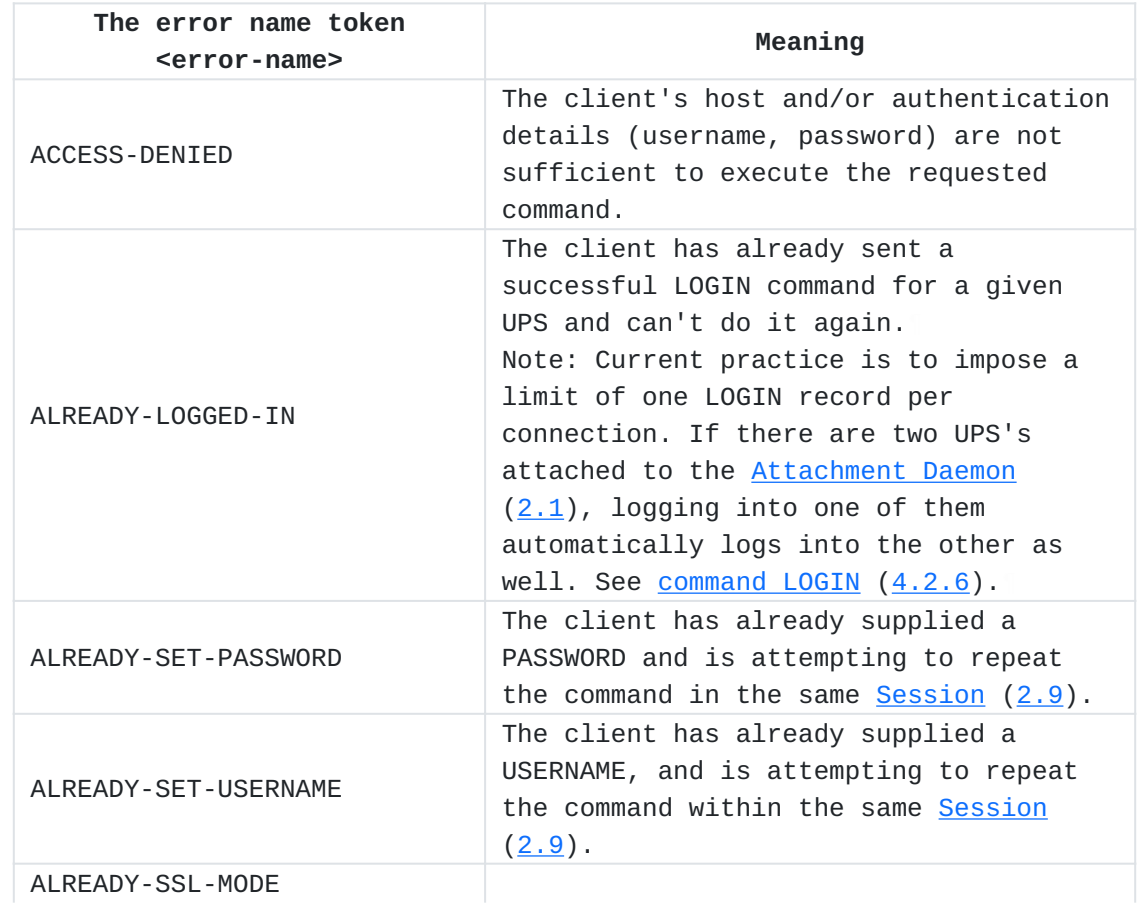

<span id="page-20-1"></span><span id="page-20-0"></span>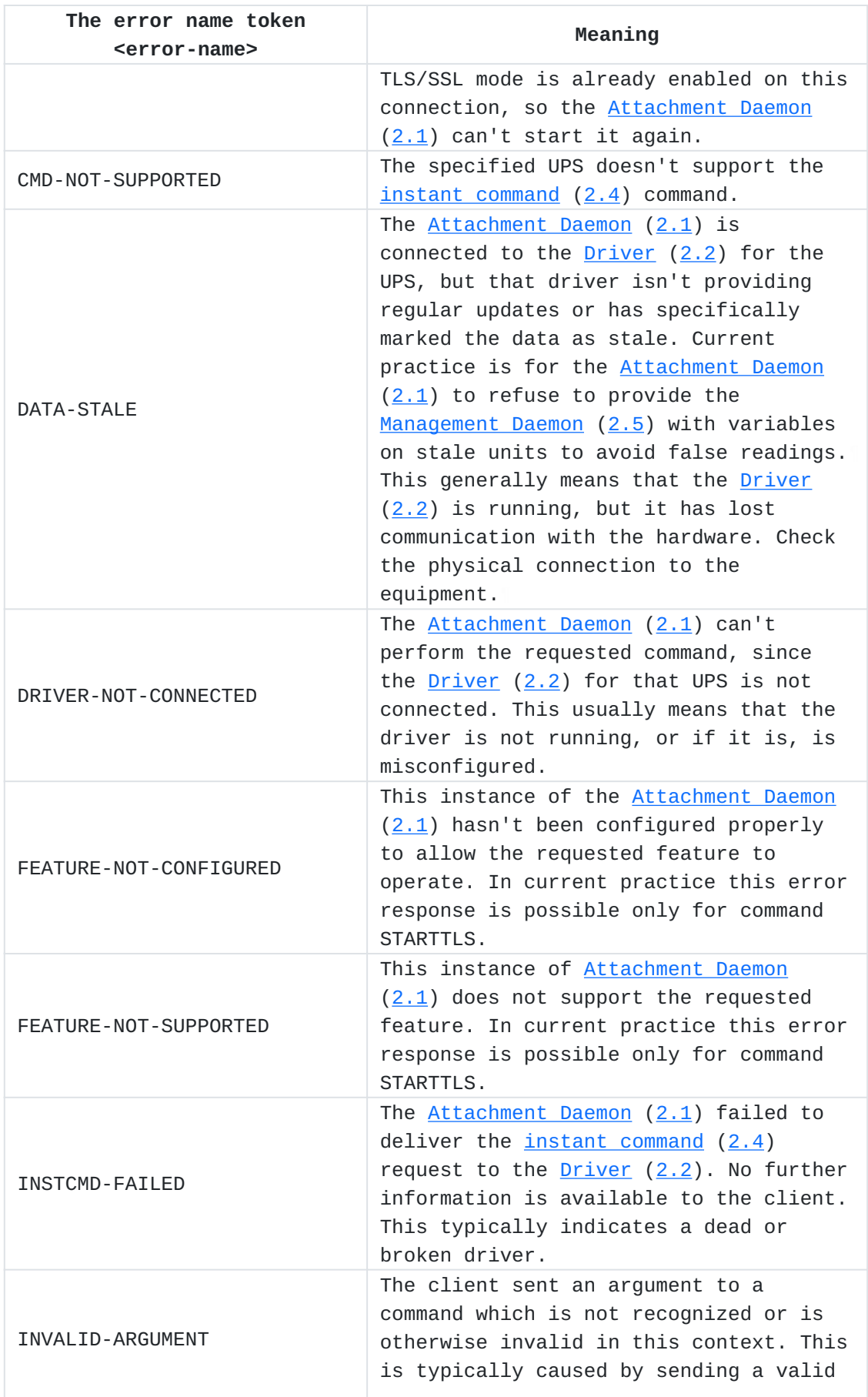

| The error name token<br><error-name></error-name> | Meaning                                                                                                    |  |  |
|---------------------------------------------------|----------------------------------------------------------------------------------------------------|--|--|
|                                                   | command such as GET with an invalid<br>subcommand.                                                                                                    |  |  |
| INVALID-PASSWORD                                  | The client sent an invalid password.                                                                                                    |  |  |
| INVALID-USERNAME                                  | The client sent an invalid username.                                                                                                    |  |  |
| INVALID-VALUE                                     | The value specified in the request is<br>not valid. This usually applies to a<br>SET of an ENUM type which is using a<br>value not in the list of allowed<br>values.                     |  |  |
| PASSWORD-REQUIRED                                 | The command requires a password for<br>authentication, but the client hasn't<br>provided one.                                                                                            |  |  |
| <b>READONLY</b>                                   | The requested variable in a SET command<br>is not writable.                                                                                                    |  |  |
| SET-FAILED                                        | The Attachment Daemon $(2.1)$ failed to<br>deliver the set request to the Driver<br>(2.2). This is simlar to INSTCMD-<br>FATI FD.                                                        |  |  |
| TOO-LONG                                          | The requested value in a SET command is<br>too long.                                                                                                    |  |  |
| UNKNOWN-COMMAND                                   | The Attachment Daemon (2.1) doesn't<br>recognize the command.                                                                                                    |  |  |
| UNKNOWN-UPS                                       | The UPS specified in the request is not<br>known to the Attachment Daemon (2.1).<br>This usually means that it didn't match<br>anything in the Attachment Daemon (2.1)<br>configuration. |  |  |
| USERNAME-REQUIRED                                 | The command requires a username for<br>authentication, but the client hasn't<br>provided one.                                                                                            |  |  |
| VAR-NOT-SUPPORTED                                 | The specified UPS doesn't support the<br>UPS variable $(2.11)$ in the command.                                                                                                    |  |  |

[Table 2:](#page-19-8) [Error responses](#page-19-9)

# <span id="page-21-0"></span>**[5. Statuses and Events](#page-21-0)**

# <span id="page-21-1"></span>**[5.1. Status symbols](#page-21-1)**

<span id="page-21-3"></span><span id="page-21-2"></span>These symbols resume the abstracted view of the UPS hardware maintained by the  $Attachment Daemon (2.1). The variable  $ups.status$$  $Attachment Daemon (2.1). The variable  $ups.status$$  $Attachment Daemon (2.1). The variable  $ups.status$$ </u> contains one or more space-separated status symbols which together describe the UPS state at that instant. In current practice the [Management Daemon \(2.5\)](#page-4-8) will poll variable ups.status every 5 seconds with a command such as GET VAR su700 ups.status and response VAR su700 ups.status "OB LB" to discover changes in the UPS status. These changes will indicate UPS events. [¶](#page-21-3)

<span id="page-22-5"></span><span id="page-22-4"></span><span id="page-22-3"></span><span id="page-22-2"></span><span id="page-22-1"></span><span id="page-22-0"></span>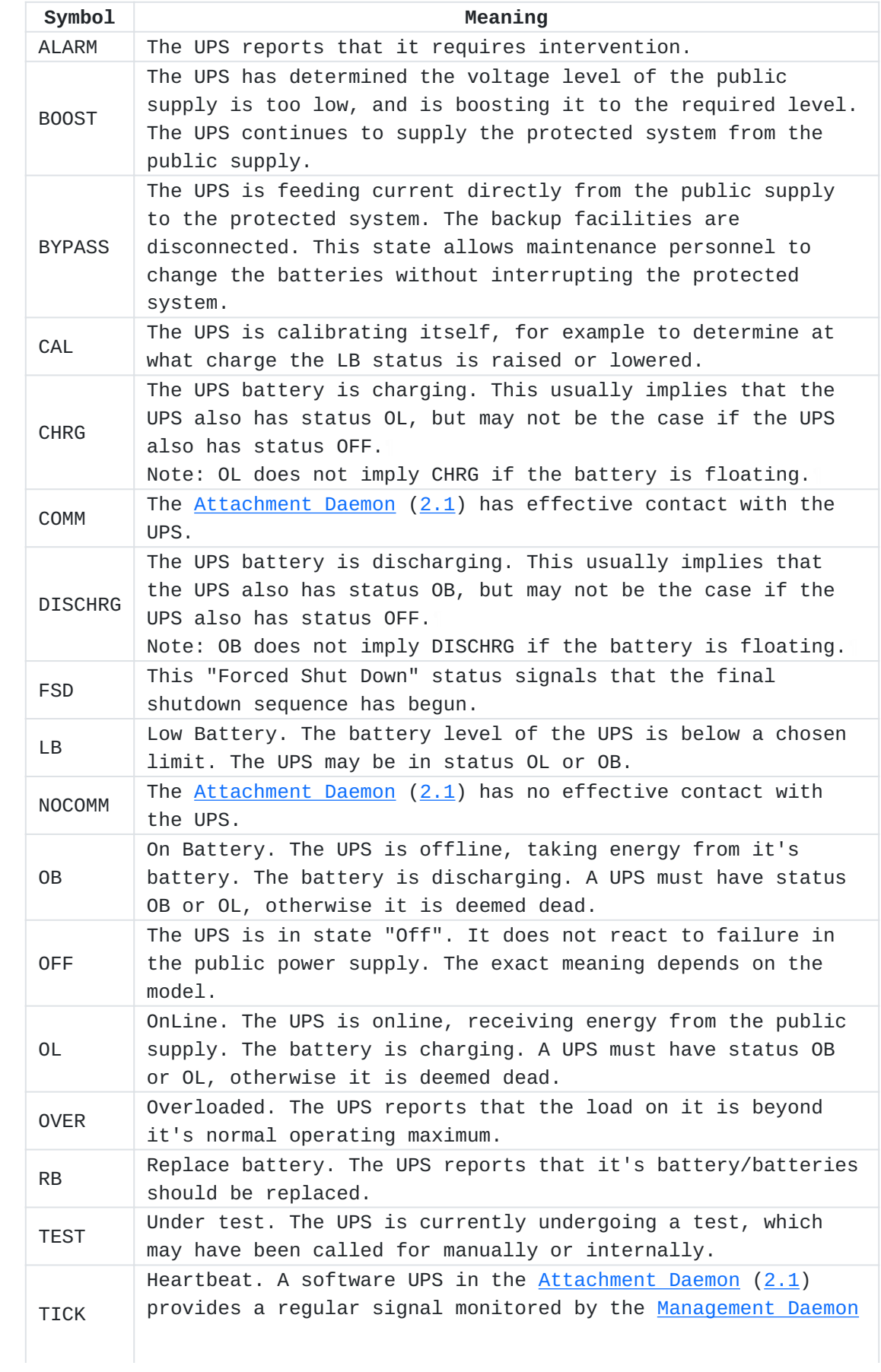

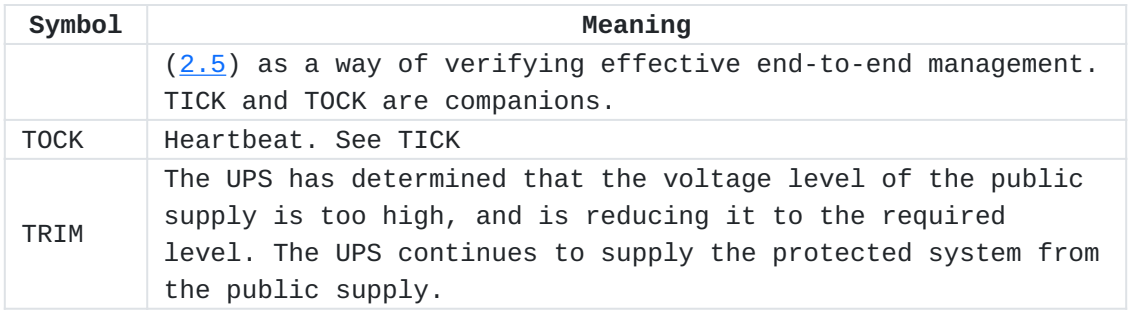

[Table 3](#page-22-4): [UPS status symbols](#page-22-5)

# <span id="page-23-0"></span>**[5.2. Events](#page-23-0)**

<span id="page-23-2"></span><span id="page-23-1"></span>A [Management Daemon](#page-4-8)  $(2.5)$  $(2.5)$  deduces the occurrence of a UPS Event from a change in the [UPS status](#page-5-4) ([2.10](#page-5-4)) received from the [Attachment](#page-3-14) [Daemon](#page-3-14)  $(2.1)$  $(2.1)$  $(2.1)$ . The following table summarises the process. A status of "none" means that the status symbol is not present in the variable ups.status. In current practice, the variable ups.status is retrieved every 5 seconds. The "old" status is therefore the previous value retrieved 5 seconds ago. [¶](#page-23-2)

<span id="page-23-3"></span>Current practice is for the  $M$ anagement Daemon [\(2.5\)](#page-4-8) to assign names to certain events. These is shown in the table in parentheses. [¶](#page-23-3)

<span id="page-23-5"></span><span id="page-23-4"></span>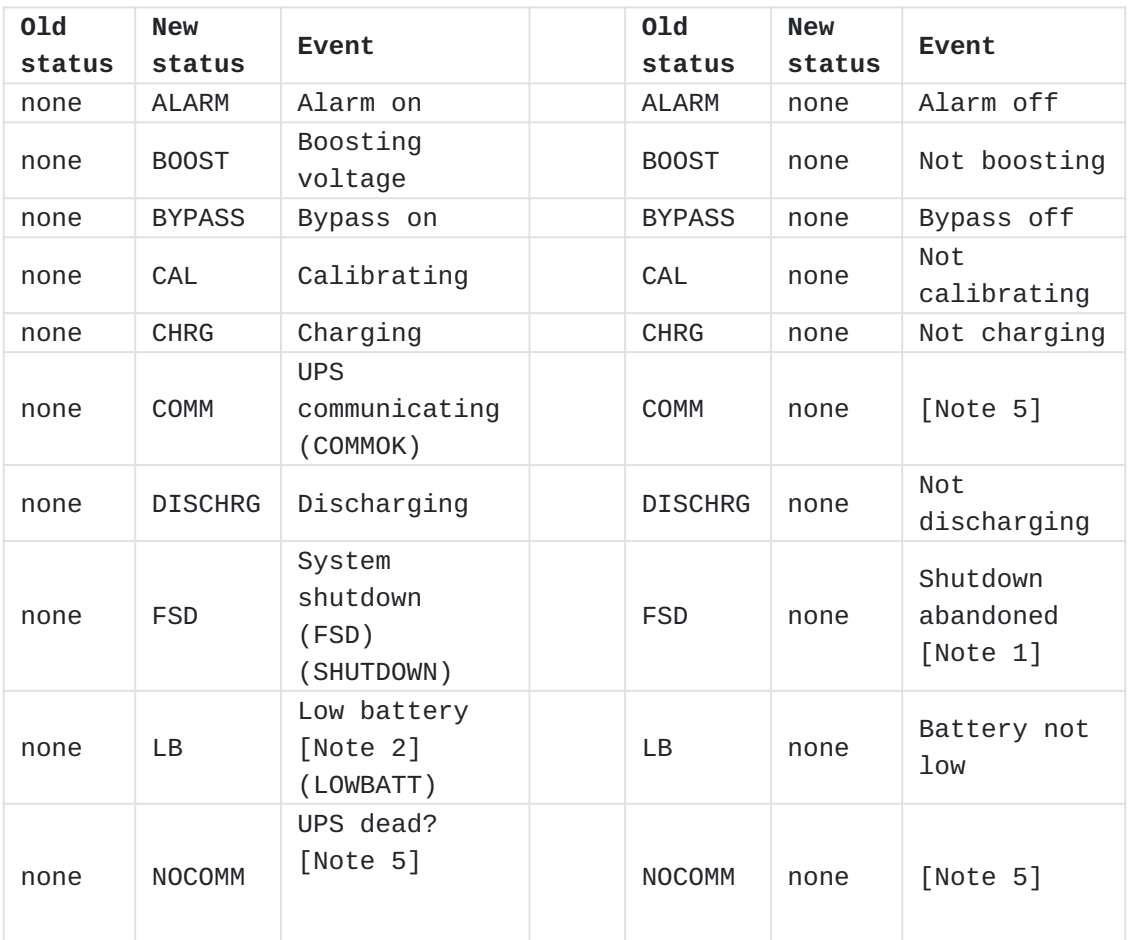

| 01d<br>status  | <b>New</b><br>status | Event                               | 01d<br>status | <b>New</b><br>status | Event                          |
|----------------|----------------------|-------------------------------------|---------------|----------------------|--------------------------------|
|                |                      | (COMMBAD)<br>(NOCOMM)               |               |                      |                                |
| none           | 0FF                  | UPS turned<br>off                   | 0FF           | none                 | UPS not<br>turned off          |
| 0 <sub>B</sub> | 0L                   | Receiving<br>wall power<br>(ONLINE) | 0L            | 0 <sub>B</sub>       | Wall power<br>lost<br>(ONBATT) |
| none           | <b>OVER</b>          | <b>UPS</b><br>overloaded            | <b>OVER</b>   | none                 | <b>Overload</b><br>gone        |
| none           | <b>RB</b>            | Replace<br>battery<br>(REPLBATT)    | <b>RB</b>     | none                 | Replacement<br>cancelled       |
| none           | <b>TEST</b>          | Test starts                         | <b>TEST</b>   | none                 | Test<br>finished               |
| none           | <b>TICK</b>          | Heartbeat<br>event [Note<br>4]      | <b>TICK</b>   | none                 | No heartbeat<br>[Note 4]       |
| none           | <b>TOCK</b>          | Heartbeat<br>event [Note<br>4]      | <b>TOCK</b>   | none                 | No heartbeat<br>[Note 4]       |
| none           | TRIM<br>$\sim$       | Trimming<br>voltage<br>.            | TRIM          | none                 | Not trimming                   |

[Table 4](#page-23-4): [Event deduction from status changes](#page-23-5)

# <span id="page-24-1"></span>Notes [¶](#page-24-1)

- <span id="page-24-2"></span>1. Current practice does not include this event.
- <span id="page-24-3"></span>2. If the status OB is present, current practice takes <u>[Management](#page-4-8)</u>  $Daemon (2.5)$  $Daemon (2.5)$  $Daemon (2.5)$  reception of LB as an order to perform an emergency system shutdown.
- <span id="page-24-4"></span>3. (For future use)
- <span id="page-24-5"></span>The use of a software defined UPS to provide a heartbeat is 4. experimental and is not part of common current practice.
- <span id="page-24-6"></span>5. Current practice is: if the UPS has not responded for 15 seconds, the [Management Daemon](#page-4-8) ([2.5](#page-4-8)) assumes that the UPS is "dead" (NOCOMM), and if the last known OL/OB status was OB a system shutdown (FSD) is called for.

# <span id="page-24-0"></span>**[6. IANA Considerations](#page-24-0)**

<span id="page-24-7"></span>Ed: See [Guidelines for Writing an IANA Considerations Section in](#page-30-3) [RFCs \[RFC8126](#page-30-3)]. [¶](#page-24-7)

<span id="page-24-8"></span>This text raises five matters which fall within IANA Considerations:

<span id="page-24-9"></span>1. The namespaces occupied by the <u>[protocol commands](#page-9-17)</u> (<u>[4.2](#page-9-17)</u>) described in this text.

- <span id="page-25-6"></span>2. The namespaces occupied by the <u>[protocol responses](#page-19-10)</u> (<u>[4.3](#page-19-10)</u>) described in this text.
- <span id="page-25-7"></span>3. The namespace occupied by <u>UPS status</u> (<u>[2.10](#page-5-4)</u>) names,
- <span id="page-25-8"></span>4. The namespace occupied by <u>UPS variable</u> (<u>2.11</u>) names,
- <span id="page-25-9"></span>5. The port name and port number used to manage UPS units.

#### <span id="page-25-0"></span>**[6.1. Namespaces used by Command, Responses, Statuses and Variables](#page-25-0)**

<span id="page-25-10"></span>Current [NUT Project](#page-4-6)  $(2.6)$  $(2.6)$  experience after more than 20 years is that the UPS management area advances slowly, and that there are few requests to modify or extend the Commands, Responses, Statuses and Variables. When this does occur, the [NUT Project](#page-4-6)  $(2.6)$  $(2.6)$  $(2.6)$  has been able to settle the matter without difficulty in the project mailing list. It is therefore proposed to not burden IANA with this namespace management and to continue with the current process in which the project in its mailing list acts as a Working Group,

#### <span id="page-25-1"></span>**[6.2. Port name and number used to manage UPS units](#page-25-1)**

#### <span id="page-25-2"></span>**[6.2.1. Current situation](#page-25-2)**

<span id="page-25-11"></span>See the IANA [\[Registry\]](#page-29-5) for the latest situation.

#### <span id="page-25-3"></span>**[6.2.1.1. Port nut/3493](#page-25-3)**

<span id="page-25-12"></span>In 2002 IANA assigned port nut/3493 to project lead Russell Kroll, and updated the assignment to the [NUT Project](#page-4-6)  $(2.6)$  itself in 2020.

#### <span id="page-25-4"></span>**[6.2.1.2. Port ups/401](#page-25-4)**

<span id="page-25-13"></span>In 2008 IANA assigned ups/401 "Uninterruptible Power Supply" to Mr. Charles Bennett as both assignee and contact. We have been unable to find any protocol document or other published activity report for this port. Mr. Bennett himself died in 2015, see [obituary \[Bennett](#page-29-6)]. Since his email address was registered by IANA as bennettc@ohio.edu it is possible that the University of Ohio is a successor in interest. The editor tried to contact the IT support department of the university by email and telephone but was rejected. Ed: My noncontact was Mr. Keith Brock, IT Support Senior Specialist, brock@ohio.edu +1 740 597 2136

# <span id="page-25-5"></span>**[6.2.2. Request to IANA](#page-25-5)**

<span id="page-25-14"></span>The <u>NUT Project</u> (<u>[2.6](#page-4-6)</u>) is mindful of IANA's position

<span id="page-26-3"></span>that the applicant MUST NOT use the requested port in implementations deployed for use on the public Internet prior to the completion of the assignment

<span id="page-26-4"></span>[in clause 8.1.1 of](#page-29-7) [\[RFC6335](#page-29-7)] and makes the following requests to assist the security migration strategy described in [Section 7.4,](#page-27-2) [Paragraph 1](#page-27-2).

- <span id="page-26-5"></span>1. The <u>[NUT Project](#page-4-6)</u> (<u>[2.6](#page-4-6)</u>) wishes to use the existing UPS Management Protocol as described in this text on existing port ups/401 for full security access to the  $Attachment Daemon (2.1), i.e.$ </u> command STARTTLS must be issued, accepted and applied.
- <span id="page-26-6"></span>2. The <u>[NUT Project](#page-4-6)</u> ([2.6](#page-4-6)) requests that IANA consider transferring port ups/401 to the NUT Project  $(2.6)$  and would appreciate IANA Expert advice on this matter.

## <span id="page-26-0"></span>**[7. Security Considerations](#page-26-0)**

<span id="page-26-7"></span>A functioning power supply is vital to a computing system. The [Management Daemon \(2.5\)](#page-4-8) is able to shut down a working system and it's power supply: this raises multiple security issues. Most of these are well known IT issues concerning system protection and disaster recovery, and are beyond the scope of this text. However the protocol itself has security considerations:

- <span id="page-26-8"></span>1. It should not be possible for non-authorised agents to open sessions and send mission-critical commands such as FSD  $\langle$ upsname> to the [Attachment Daemon](#page-3-14)  $(2.1)$ .
- <span id="page-26-9"></span>2. It should not be possible to intercept the traffic between the [Attachment Daemon](#page-3-14) ([2.1](#page-3-14)) and the [Management Daemon](#page-4-8) ([2.5](#page-4-8)).

<span id="page-26-10"></span>The following facilities address these requirements.

# <span id="page-26-1"></span>**[7.1. Agent verification](#page-26-1)**

<span id="page-26-11"></span>The protocol provides commands LOGIN and PASSWORD which allow a [Management Daemon \(2.5\)](#page-4-8) to authenticate itself to the [Attachment](#page-3-14) <u>[Daemon](#page-3-14)</u>  $(2.1)$  $(2.1)$  $(2.1)$ . The password needs protection from sniffing: This is done by encrypting the traffic.

#### <span id="page-26-2"></span>**[7.2. Encryption](#page-26-2)**

<span id="page-26-12"></span>The protocol provides command STARTTLS which calls on the [Attachment](#page-3-14) [Daemon](#page-3-14)  $(2.1)$  $(2.1)$  $(2.1)$  to support TLS encryption of the communication. If this command is accepted, the <u>Management Daemon</u> (<u>[2.5](#page-4-8)</u>) must also encrypt.

<span id="page-26-13"></span>At present the command STARTTLS is too frequently refused, and traffic proceeds unencrypted, with for example plain text transmission of passwords.

#### <span id="page-27-0"></span>**[7.3. Current security practice](#page-27-0)**

<span id="page-27-4"></span>Experience over the last 20 years shows that new UPS management software releases are not frequent, and when installed, stay unmodified for some years. This is probably because UPS management is a mature hardware dependent activity. A limited number of system administrators have access to the UPS hardware and software and tend to assume a certain "security by obscurity" since many installations have a configuration as shown in figure  $\frac{5}{2}$  which uses port nut/3493 between the two daemons running in the same system. The traffic is often not encrypted, and when encrypted uses deprecated early versions of SSL/TLS.

<span id="page-27-5"></span><span id="page-27-3"></span> ,-----, ,--------------------,---------------------, | UPS |---| Attachment <-Commands Management | | |===| Daemon Responses-> Daemon | /-----\ '--------------------'---------------------' Listens on port nut/3493 for localhost

[Figure 5](#page-27-3): [Common single-system configuration](#page-27-5)

<span id="page-27-7"></span>This situation is now changing as low cost processors become available, costing significantly less than a UPS unit. This evolution makes it interesting to shift to a configuration as shown in figure  $6$ , but it also exacerbates the security weakness of figure [5](#page-27-3) since the traffic between the daemons is now over an exposed network.

> <span id="page-27-8"></span><span id="page-27-6"></span> ,-----,------------, ,--------------, | UPS - Attachment | <-Commands | Management | | | Daemon | Responses-> | Daemon | /-----'------------\ '--------------' Listens on port nut/3493

[Figure 6:](#page-27-6) [Integration of UPS and Attachment Daemon](#page-27-8)

# <span id="page-27-1"></span>**[7.4. Security needs](#page-27-1)**

<span id="page-27-9"></span><span id="page-27-2"></span>UPS management needs to move to a more secure practice in which all traffic is encrypted, but this cannot be imposed by a wave of the hand. The ideal would be an easy-to-follow migration plan which provides the required encryption but tolerates the slow moving updates of the UPS software. A possible technique introduces shims between the Attachment Daemon  $(2.1)$  and the network, and between the network and the [Management Daemon](#page-4-8)  $(2.5)$  $(2.5)$  $(2.5)$  as shown in figure [7](#page-28-3). These

shims provide TLS support, allowing the [Attachment Daemon \(2.1\)](#page-3-14) and [Management Daemon \(2.5\)](#page-4-8) to continue temporarily without native TLS. The technique has been successfully tested, but the principal difficulty is that the shims make use of a second port which is not currently available.

<span id="page-28-4"></span><span id="page-28-3"></span> TLS shim listens TLS shim listens on port ?? on port 3493 ,-----,------------,----, ,----,--------------, | UPS - Attachment | TLS | <-STARTTLS | TLS| Management | | | Daemon |shim| OK--> |shim| Daemon | /-----'------------'----\ '----'--------------' Listens on port nut/3493

[Figure 7:](#page-28-3) [Shims provide TLS support during migration](#page-28-4)

# <span id="page-28-0"></span>**[7.4.1. Attachment Daemon shim](#page-28-0)**

<span id="page-28-5"></span>The shim in front of the [Attachment Daemon](#page-3-14) ([2.1](#page-3-14)) listens to incoming traffic on a port to be specified. When it receives the command STARTTLS it

- <span id="page-28-6"></span>1. Returns OK to the client and sets up TLS encapsulation.
- <span id="page-28-7"></span>2. Does not send STARTTLS to the <u>[Attachment Daemon](#page-3-14)</u> (<u>2.1</u>) port nut/ 3493.

<span id="page-28-8"></span>All other commands and responses are passed through.

#### <span id="page-28-1"></span>**[7.4.2. Management Daemon shim](#page-28-1)**

<span id="page-28-9"></span>The shim in front of the [Management Daemon](#page-4-8) ([2.5](#page-4-8)) listens for incoming traffic on port nut/3493. When it receives the command STARTTLS it

- <span id="page-28-10"></span>1. Returns FEATURE-NOT-CONFIGURED to the client.
- <span id="page-28-11"></span>2. Sends STARTTLS to the <u>Attachment Daemon</u> (2.1) on a port to be specified.

<span id="page-28-12"></span>All other commands and responses are passed through.

# <span id="page-28-2"></span>**[8. Acknowledgements](#page-28-2)**

<span id="page-28-13"></span>This text is based on the [NUT Project \(2.6\)](#page-4-6) [documentation](#page-29-8) [[developerguide\]](#page-29-8). The editor acknowledges the work of Charles Lepple, Arjen de Korte, Arnaud Quette, Jim Klimov, Russell Kroll, and many others who contribute to the nut-upsuser [mailing list](#page-29-3) [[mailinglist](#page-29-3)].

<span id="page-29-10"></span>The source for the text is marked up using an [SGML](#page-30-4) DTD [SGML] and an XML meta-DTD as defined by HyTime Annex A [[HyTimeA\]](#page-29-9). The sgmlnorm [[sgmlnorm\]](#page-30-5) program generates XML which program xml2rfc [[RFC7991\]](#page-30-6) uses to prepare the text. The editor acknowledges the support received in the xml2rfc mailing list.

## <span id="page-29-0"></span>**[9. Normative References](#page-29-0)**

<span id="page-29-2"></span>**[RFC2119]** Bradner, S., "Key words for use in RFCs to Indicate Requirement Levels", BCP 14, RFC 2119, DOI 10.17487/ RFC2119, March 1997, [<https://www.rfc-editor.org/info/](https://www.rfc-editor.org/info/rfc2119) [rfc2119](https://www.rfc-editor.org/info/rfc2119)>.

### <span id="page-29-1"></span>**[10. Informative References](#page-29-1)**

- <span id="page-29-6"></span>**[Bennett]** "Charles Bennett Obituary", Publisher: Jagers and Sons Funeral Home, 24 Morris Ave., Athens OH, [<https://](https://www.legacy.com/obituaries/name/charles-bennett-obituary?pid=174356861) [www.legacy.com/obituaries/name/charles-bennett-obituary?](https://www.legacy.com/obituaries/name/charles-bennett-obituary?pid=174356861) [pid=174356861>](https://www.legacy.com/obituaries/name/charles-bennett-obituary?pid=174356861).
- <span id="page-29-8"></span>**[developerguide]** "Network UPS Tools (NUT) Project Developer Guide", [<https://networkupstools.org/docs/developer](https://networkupstools.org/docs/developer-guide.chunked/ar01s09.html)[guide.chunked/ar01s09.html>](https://networkupstools.org/docs/developer-guide.chunked/ar01s09.html).
- <span id="page-29-9"></span>**[HyTimeA]** "International Standard ISO/IEC 10744 -- Hypermedia/Timebased Structuring Language, Annex A, SGML Extended Facilities", ISO/IEC JTC 1/SC 34 Document description and processing languages, 1997.
- <span id="page-29-3"></span>**[mailinglist]** "Network UPS Tools (NUT) Project Mailing List", [<https://alioth-lists.debian.net/cgi-bin/mailman/](https://alioth-lists.debian.net/cgi-bin/mailman/listinfo/nut-upsuser) [listinfo/nut-upsuser](https://alioth-lists.debian.net/cgi-bin/mailman/listinfo/nut-upsuser)>.
- <span id="page-29-4"></span>**[NUT]** "Network UPS Tools (NUT) Project", [<https://](https://www.networkupstools.org) [www.networkupstools.org](https://www.networkupstools.org)>.
- <span id="page-29-5"></span>**[Registry]** "Service Name and Transport Protocol Port Number Registry", Publisher: IANA, [<https://www.iana.org/](https://www.iana.org/assignments/service-names-port-numbers/service-names-port-numbers.xhtml) [assignments/service-names-port-numbers/service-names](https://www.iana.org/assignments/service-names-port-numbers/service-names-port-numbers.xhtml)[port-numbers.xhtml>](https://www.iana.org/assignments/service-names-port-numbers/service-names-port-numbers.xhtml).
- <span id="page-29-7"></span>**[RFC6335]** Cotton, M., Eggert, L., Touch, J., Westerlund, M., and S. Cheshire, "Internet Assigned Numbers Authority (IANA) Procedures for the Management of the Service Name and Transport Protocol Port Number Registry", BCP 165, RFC

6335, DOI 10.17487/RFC6335, August 2011, [<https://](https://www.rfc-editor.org/info/rfc6335) [www.rfc-editor.org/info/rfc6335>](https://www.rfc-editor.org/info/rfc6335).

- <span id="page-30-6"></span>**[RFC7991]** Hoffman, P., "The "xml2rfc" Version 3 Vocabulary", RFC 7991, December 2016, [<https://www.rfc-editor.org/info/](https://www.rfc-editor.org/info/rfc7991) [rfc7991](https://www.rfc-editor.org/info/rfc7991)>.
- <span id="page-30-3"></span>**[RFC8126]** Cotton, M., Leiba, B., and T. Narten, "Guidelines for Writing an IANA Considerations Section in RFCs", BCP 26, RFC 8126, DOI 10.17487/RFC8126, June 2017, <[https://](https://www.rfc-editor.org/info/rfc8126) [www.rfc-editor.org/info/rfc8126>](https://www.rfc-editor.org/info/rfc8126).
- <span id="page-30-4"></span>**[SGML]** Goldfarb, Charles F., "The SGML Handbook", ISBN 0-19-853737-9, 1990.
- <span id="page-30-5"></span>**[sgmlnorm]** Clark, James., "SGMLNORM An SGML System Conforming to International Standard ISO 8879 -- Standard Generalized Markup Language", <[http://www.jclark.com/sp/](http://www.jclark.com/sp/sgmlnorm.htm) samlnorm.htm>.

### <span id="page-30-0"></span>**[Appendix A. Variables and Instant Commands](#page-30-0)**

# <span id="page-30-10"></span><span id="page-30-1"></span>**[A.1. UPS variables](#page-30-1)**

<span id="page-30-7"></span><span id="page-30-2"></span>The UPS variables represent the abstracted state of the UPS unit. The number of variables depends on the sophistication of the product. Those shown here are a typical example. An implementation of a [Management Daemon](#page-4-8)  $(2.5)$  $(2.5)$  $(2.5)$  acting as a utility program may provide a listing of the variables available, as well as acting on them. Ed: NUT: upsc

<span id="page-30-9"></span><span id="page-30-8"></span>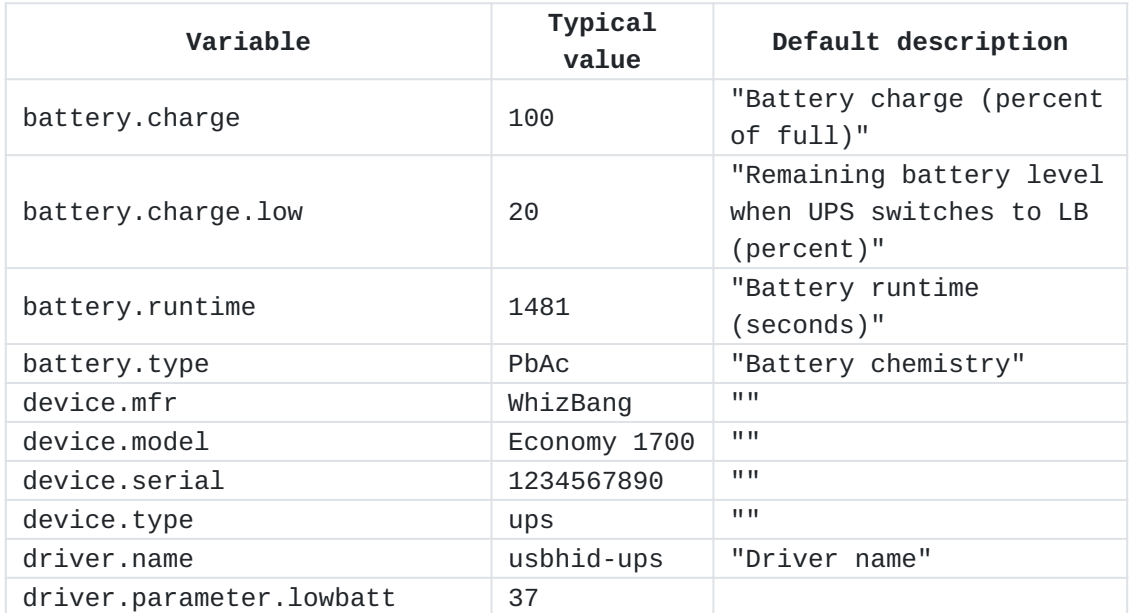

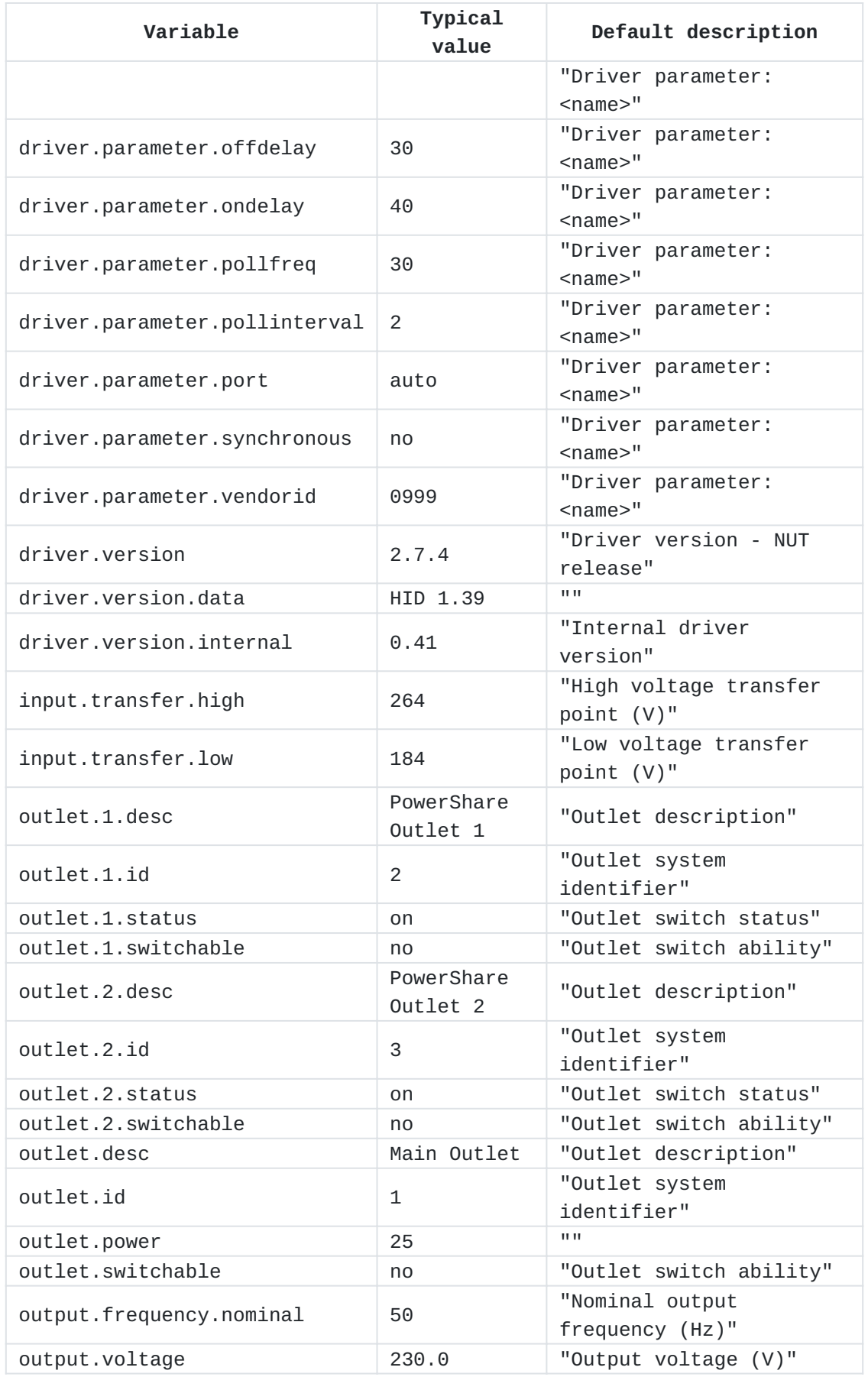

| Variable               | <b>Typical</b><br>value | Default description                                                  |
|------------------------|-------------------------|----------------------------------------------------------------------|
| output.voltage.nominal | 230                     | "Nominal output voltage<br>$(V)$ "                                   |
| ups.beeper.status      | enabled                 | "UPS beeper status"                                                  |
| ups.delay.shutdown     | 20                      | "Interval to wait after<br>shutdown with delay<br>command (seconds)" |
| ups.delay.start        | 30                      | "Interval to wait before<br>(re)starting the load<br>(seconds)"      |
| ups.firmware           | 02                      | "UPS firmware"                                                       |
| ups.load               | 20                      | "Load on UPS (percent of<br>$full)$ "                                |
| ups.mfr                | WhizBang                | "UPS manufacturer"                                                   |
| ups.model              | Economy 1700            | "UPS model"                                                          |
| ups.power.nominal      | 1700                    | "UPS power rating (VA)"                                              |
| ups.productid          | ffff                    | "Product ID for USB<br>devices"                                      |
| ups.serial             | 000000000               | "UPS serial number"                                                  |
| ups.status             | 0L                      | "UPS status"                                                         |
| ups.timer.shutdown     | $\Theta$                | "Time before the load<br>will be shutdown<br>$(seconds)$ "           |
| ups.timer.start        | $\Theta$                | "Time before the load<br>will be started<br>(seconds)"               |
| ups.vendorid           | 0999                    | "Vendor ID for USB<br>devices"                                       |

[Table 5](#page-30-8): [Typical UPS Variables](#page-30-9)

# <span id="page-32-0"></span>**[A.2. UPS readable and writable variables](#page-32-0)**

<span id="page-32-1"></span>Some of the features of a UPS are represented by variables which may be tuned by the user. The following variables are typical of such tunable features. The precise list depends on the model of UPS. An implementation of a Management Daemon  $(2.5)$  acting as a utility program may provide a listing of the variables available, as well as acting on them. Ed: NUT: upsrw [¶](#page-32-1)

<span id="page-32-3"></span><span id="page-32-2"></span>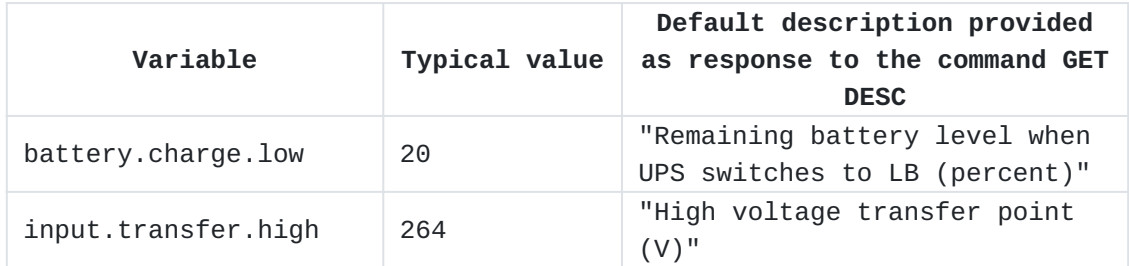

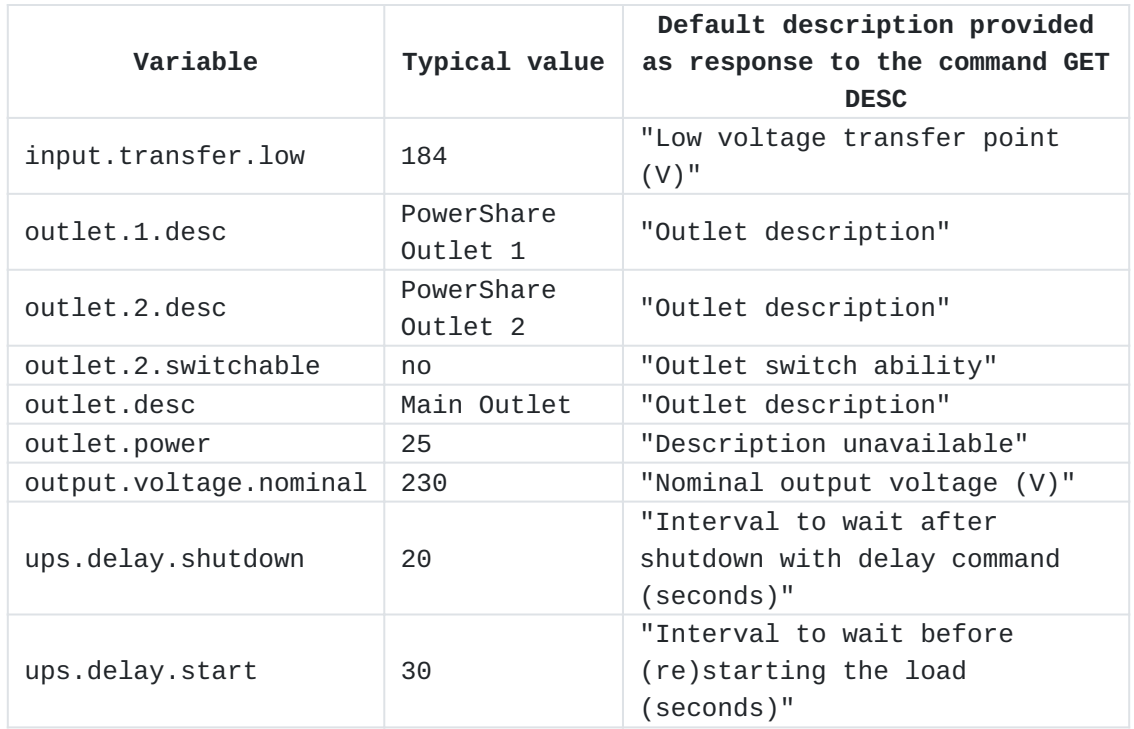

[Table 6](#page-32-2): [Typical readable and writable UPS Variables](#page-32-3)

# <span id="page-33-0"></span>**[A.3. UPS Instant Commands](#page-33-0)**

<span id="page-33-2"></span>Some of the features of a UPS are actions which may be ordered by the user. The following variables represent such actions. The precise list depends on the model of UPS. An implementation of a [Management Daemon \(2.5\)](#page-4-8) acting as a utility program may provide a listing of the variables available, as well as acting on them. Ed: NUT: upscmd [¶](#page-33-2)

<span id="page-33-4"></span><span id="page-33-3"></span>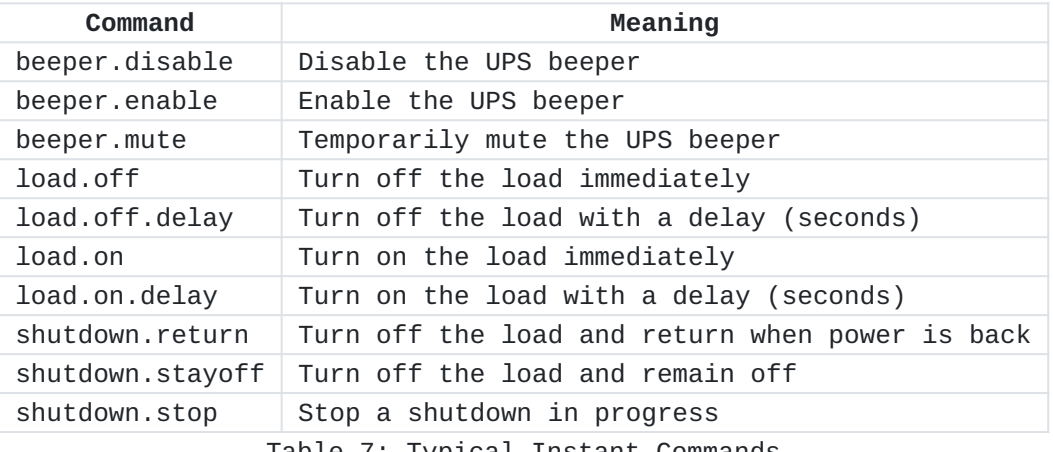

[Table 7:](#page-33-3) [Typical Instant Commands](#page-33-4)

# <span id="page-33-1"></span>**[Appendix B. Change Log](#page-33-1)**

<span id="page-33-5"></span>This section is to be removed before publishing as an RFC.

<span id="page-34-2"></span>Ed: To be removed on publication.

## <span id="page-34-0"></span>**[B.1. Changes in version 01](#page-34-0)**

- <span id="page-34-3"></span>1. There is exactly <u>[one newline](#page-8-8)</u> (<u>[4.1](#page-8-8)</u>) at the end of commands and responses. [¶](#page-34-3)
- <span id="page-34-4"></span>2. Added descriptions to variables in <u>Annex</u> (<u>A</u>).
- <span id="page-34-5"></span>3. Added clause <u>Event</u> (<u>5.2</u>).

# <span id="page-34-1"></span>**[Author's Address](#page-34-1)**

Roger Price (editor) Network UPS Tools Project La Gaude France

Phone: [+33 493 24 43 57](tel:+33%20493%2024%2043%2057) Email: [ietf@rogerprice.org](mailto:ietf@rogerprice.org)